# Package 'OncoSimulR'

April 15, 2020

<span id="page-0-0"></span>Type Package

Title Forward Genetic Simulation of Cancer Progression with Epistasis

Version 2.16.1

Date 2020-04-10

Author Ramon Diaz-Uriarte [aut, cre], Mark Taylor [ctb]

Maintainer Ramon Diaz-Uriarte <rdiaz02@gmail.com>

Description Functions for forward population genetic simulation in asexual populations, with special focus on cancer progression. Fitness can be an arbitrary function of genetic interactions between multiple genes or modules of genes, including epistasis, order restrictions in mutation accumulation, and order effects. Mutation rates can differ between genes, and we can include mutator/antimutator genes (to model mutator phenotypes). Simulations use continuous-time models and can include driver and passenger genes and modules. Also included are functions for: simulating random DAGs of the type found in Oncogenetic Trees, Conjunctive Bayesian Networks, and other cancer progression models; plotting and sampling from single or multiple realizations of the simulations, including single-cell sampling; plotting the parent-child relationships of the clones; generating random fitness landscapes (Rough Mount Fuji, House of Cards, and additive models) and plotting them.

biocViews BiologicalQuestion, SomaticMutation

License GPL  $(>= 3)$ 

URL <https://github.com/rdiaz02/OncoSimul>,

<https://popmodels.cancercontrol.cancer.gov/gsr/packages/oncosimulr/>

BugReports <https://github.com/rdiaz02/OncoSimul/issues>

**Depends**  $R (= 3.3.0)$ 

- Imports Rcpp (>= 0.12.4), parallel, data.table, graph, Rgraphviz, gtools, igraph, methods, RColorBrewer, grDevices, car, dplyr, smatr, ggplot2, ggrepel, nem
- Suggests BiocStyle, knitr, Oncotree, testthat (>= 1.0.0), rmarkdown, bookdown, pander

LinkingTo Rcpp

<span id="page-1-0"></span>VignetteBuilder knitr git\_url https://git.bioconductor.org/packages/OncoSimulR git\_branch RELEASE\_3\_10 git\_last\_commit 2d6b985 git\_last\_commit\_date 2020-04-10 Date/Publication 2020-04-14

## R topics documented:

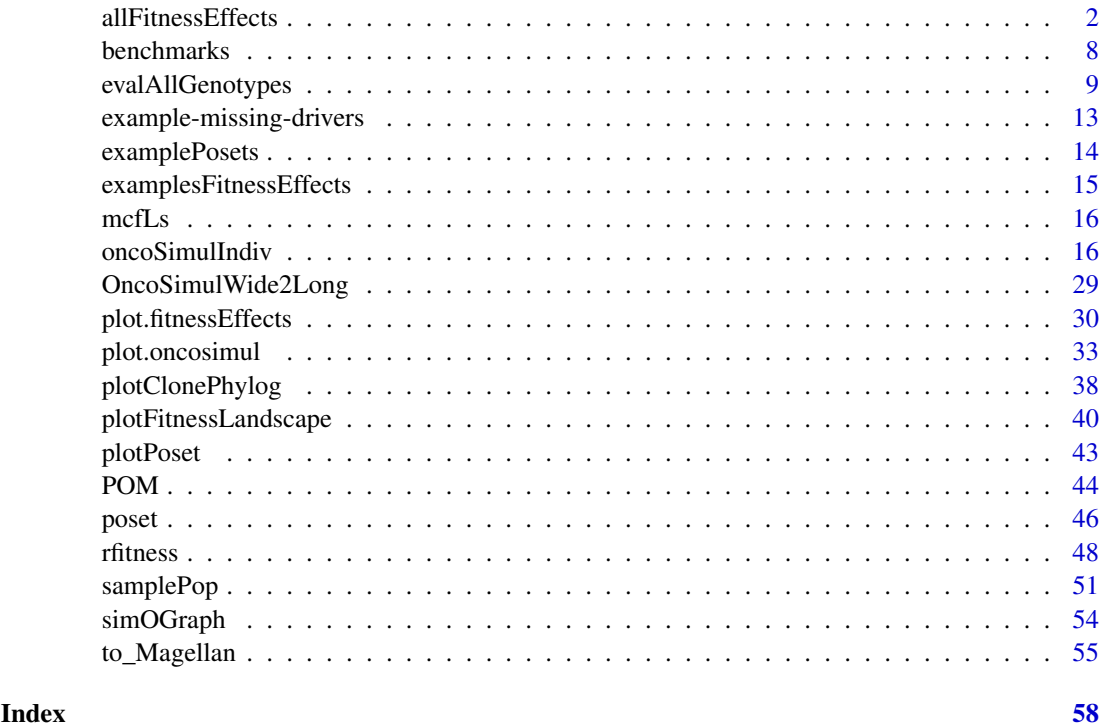

<span id="page-1-1"></span>allFitnessEffects *Create fitness and mutation effects specification from restrictions, epistasis, and order effects.*

### <span id="page-1-2"></span>Description

Given one or more of a set of poset restrictions, epistatic interactions, order effects, and genes without interactions, as well as, optionally, a mapping of genes to modules, return the complete fitness specification.

For mutator effects, given one or more of a set of epistatic interactions and genes without interactions, as well as, optionally, a mapping of genes to modules, return the complete specification of how mutations affect the mutation rate.

The output of these functions is not intended for user consumption, but as a way of preparing data to be sent to the C++ code.

### <span id="page-2-0"></span>Usage

```
allFitnessEffects(rT = NULL, epistasis = NULL, orderEffects = NULL,
 noIntGenes = NULL, geneToModule = NULL, drvNames = NULL,
 genotFitness = NULL, keepInput = TRUE)
allMutatorEffects(epistasis = NULL, noIntGenes = NULL,
                   geneToModule = NULL,
                  keepInput = TRUE)
```
#### Arguments

- rT A restriction table that is an extended version of a poset (see [poset](#page-45-1) ). A restriction table is a data frame where each row shows one edge between a parent and a child. A restriction table contains exactly these columns, in this order:
	- parent The identifiers of the parent nodes, in a parent-child relationship. There must be at least on entry with the name "Root".
	- child The identifiers of the child nodes.
	- s A numeric vector with the fitness effect that applies if the relationship is satisfied.
	- sh A numeric vector with the fitness effect that applies if the relationship is not satisfied. This provides a way of explicitly modeling deviatons from the restrictions in the graph, and is discussed in Diaz-Uriarte, 2015.
	- typeDep The type of dependency. Three possible types of relationship exist:
		- AND, monotonic, or CMPN Like in the CBN model, all parent nodes must be present for a relationship to be satisfied. Specify it as "AND" or "MN" or "monotone".
		- OR, semimonotonic, or DMPN A single parent node is enough for a relationship to be satisfied. Specify it as "OR" or "SM" or "semimonotone".
		- XOR or XMPN Exactly one parent node must be mutated for a relationship to be satisfied. Specify it as "XOR" or "xmpn" or "XMPN".

In addition, for the nodes that depend only on the root node, you can use "–" or "-" if you want (though using any of the other three would have the same effects if a node that connects to root only connects to root).

- epistasis A named numeric vector. The names identify the relationship, and the numeric value is the fitness (or mutator) effect. For the names, each of the genes or modules involved is separated by a ":". A negative sign denotes the absence of that term.
- orderEffects A named numeric vector, as for epistasis. A ">" separates the names of the genes of modules of a relationship, so that " $U > Z$ " means that the relationship is satisfied when mutation U has happened before mutation Z.
- noIntGenes A numeric vector (optionally named) with the fitness coefficients (or mutator multiplier factor) of genes (only genes, not modules) that show no interactions. These genes cannot be part of modules. But you can specify modules that have no epistatic interactions. See examples and vignette.

Of course, avoid using potentially confusing characters in the names. In particular, "," and ">" are not allowed as gene names.

geneToModule A named character vector that allows to match genes and modules. The names are the modules, and each of the values is a character vector with the gene names,

separated by a comma, that correspond to a module. Note that modules cannot share genes. There is no need for modules to contain more than one gene. If you specify a geneToModule argument, and you used a restriction table, the geneToModule must necessarily contain, in the first position, "Root" (since the restriction table contains a node named "Root"). See examples below.

- <span id="page-3-0"></span>drvNames The names of genes that are considered drivers. This is only used for: a) deciding when to stop the simulations, in case you use number of drivers as a simulation stopping criterion (see [oncoSimulIndiv](#page-15-1)); b) for summarization purposes (e.g., how many drivers are mutated); c) in figures. But you need not specifiy anything if you do not want to, and you can pass an empty vector (as character(0)). The default has changed with respect to v.2.1.3 and previous: it used to be to assume that all genes that were not in the noIntGenes were drivers. The default now is to assume nothing: if you want drvNames you have to specify them.
- genotFitness A matrix or data frame that contains explicitly the mapping of genotypes to fitness. For now, we only allow epistasis-like relations between genes (so you cannot code order effects this way).

Genotypes can be specified in two ways:

- As a matrix (or data frame) with  $g + 1$  columns (where  $g > 1$ ). Each of the first g columns contains a 1 or a 0 indicating that the gene of that column is mutated or not. Column  $g+1$  contains the fitness values. This is, for instance, the output you will get from [rfitness](#page-47-1). If the matrix has all columns named, those will be used for the names of the genes. Of course, except for column or row names, all entries in this matrix or data frame must be numeric.
	- As a two column data frame. The second column is fitness, and the first column are genotypes, given as a character vector. For instance, a row "A, B" would mean the genotype with both A and B mutated.

In all cases, fitness must be  $\geq 0$ . If any possible genotype is missing, its fitness is assumed to be 0, except for WT (if WT is missing, its fitness is assumed to be 1 —see examples).

keepInput If TRUE, whether to keep the original input. This is only useful for human consumption of the output. It is useful because it is easier to decode, say, the restriction table from the data frame than from the internal representation. But if you want, you can set it to FALSE and the object will be a little bit smaller.

#### Details

allFitnessEffects is used for extremely flexible specification of fitness and mutator effects, including posets, XOR relationships, synthetic mortality and synthetic viability, arbitrary forms of epistatis, arbitrary forms of order effects, etc. Please, see the vignette for detailed and commented examples.

allMutatorEffects provide the same flexibility, but without order and posets (this might be included in the future, but I have seen no empirical or theoretical argument for their existence or relevance as of now, so I do not add them to minimize unneeded complexity).

If you use both for simulations in the same call to, say, [oncoSimulIndiv](#page-15-1), all the genes specified in allMutatorEffects MUST be included in the allFitnessEffects object. If you want to have genes that have no direct effect on fitness, but that affect mutation rate, you MUST specify them in the call to allFitnessEffects, for instance as noIntGenes with an effect of 0.

#### allFitnessEffects 5

If you use genotFitness then you cannot pass modules, noIntgenes, epistasis, or rT. This makes sense, because using genotFitness is saying "this is the mapping of genotypes to fitness. Period", so we should not allow further modifications from other terms.

If you use genotFitness you need to be careful when you use Bozic's model (as you get a death rate of 0).

If you use genotFitness note that we force the WT (wildtype) to always be 1 so fitnesses are rescaled.

#### Value

An object of class "fitnessEffects" or "mutatorEffects". This is just a list, but it is not intended for human consumption. The components are:

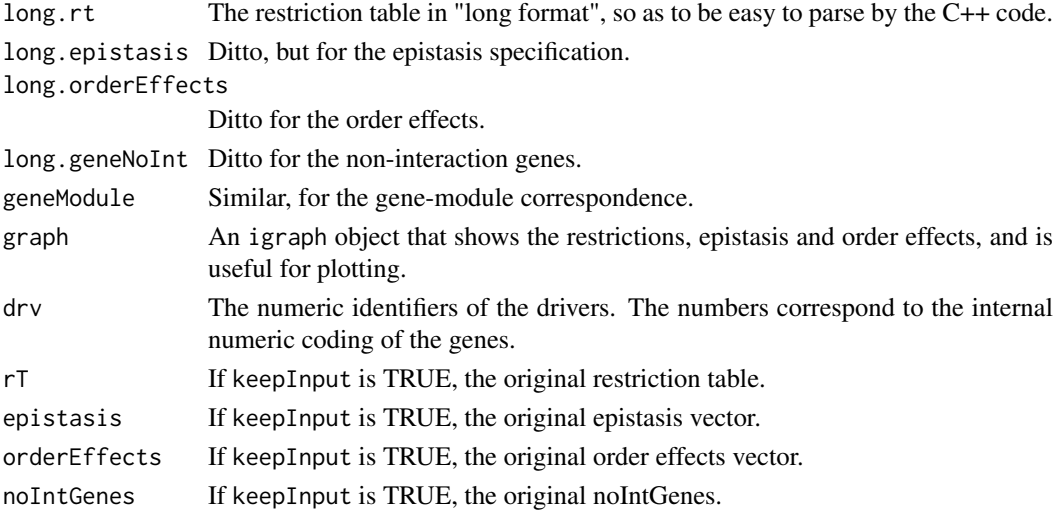

#### Note

Please, note that the meaning of the fitness effects in the McFarland model is not the same as in the original paper; the fitness coefficients are transformed to allow for a simpler fitness function as a product of terms. This differs with respect to v.1. See the vignette for details.

The names of the genes and modules can be fairly arbitrary. But if you try hard you can confuse the parser. For instance, using gene or module names that contain "," or ":", or ">" is likely to get you into trouble. Of course, you know you should not try to use those characters because you know those characters have special meanings to separate names or indicate epistasis or order relationships. Right now, using those characters as names is caught (and result in stopping) if passed as names for noIntGenes.

#### Author(s)

Ramon Diaz-Uriarte

#### References

Diaz-Uriarte, R. (2015). Identifying restrictions in the order of accumulation of mutations during tumor progression: effects of passengers, evolutionary models, and sampling [http://www.](http://www.biomedcentral.com/1471-2105/16/41/abstract) [biomedcentral.com/1471-2105/16/41/abstract](http://www.biomedcentral.com/1471-2105/16/41/abstract)

McFarland, C.~D. et al. (2013). Impact of deleterious passenger mutations on cancer progression. *Proceedings of the National Academy of Sciences of the United States of America\/*, 110(8), 2910–5.

#### See Also

```
evalGenotype, oncoSimulIndiv, plot.fitnessEffects, evalGenotypeFitAndMut, rfitness,
plotFitnessLandscape
```
### Examples

```
## A simple poset or CBN-like example
```

```
cs < - data.frame(parent = c(rep("Root", 4), "a", "b", "d", "e", "c"),
                 child = c("a", "b", "d", "e", "c", "c", rep("g", 3)),s = 0.1,
                 sh = -0.9,
                 typeDep = "MN")
cbn1 <- allFitnessEffects(cs)
plot(cbn1)
## A more complex example, that includes a restriction table
## order effects, epistasis, genes without interactions, and moduels
p4 <- data.frame(parent = c(rep("Root", 4), "A", "B", "D", "E", "C", "F"),
                 child = c("A", "B", "D", "E", "C", "C", "F", "F", "G", "G"),
                 s = c(0.01, 0.02, 0.03, 0.04, 0.1, 0.1, 0.2, 0.2, 0.3, 0.3),sh = c(rep(\emptyset, 4), c(-.9, -.9), c(-.95, -.95), c(-.99, -.99)),typeDep = c(rep("--", 4),"XMPN", "XMPN", "MN", "MN", "SM", "SM"))
oe <- c("C > F" = -0.1, "H > I" = 0.12)
sm \leftarrow c("I:J" = -1)sv <- c("-K:M" = -.5, "K:-M" = -.5)
epist <- c(sm, sv)
modules \leq - c("Root" = "Root", "A" = "a1",
             "B" = "b1, b2", "C" = "c1","D'' = "d1, d2", "E" = "e1","F" = "f1, f2", "G" = "g1","H" = "h1, h2", "I" = "i1",
             "J" = "j1, j2", "K" = "k1, k2", "M" = "m1")
set.seed(1) ## for repeatability
noint \leq rexp(5, 10)
names(noint) <- paste0("n", 1:5)
fea \le allFitnessEffects(rT = p4, epistasis = epist, orderEffects = oe,
                         noIntGenes = noint, geneToModule = modules)
plot(fea)
## Modules that show, between them,
## no epistasis (so multiplicative effects).
## We specify the individual terms, but no value for the ":".
fnme \le allFitnessEffects(epistasis = c("A" = 0.1,
                                         "B" = 0.2,
```
<span id="page-5-0"></span>

geneToModule =  $c("A" = "a1, a2".$  $W = W \cdot (n \cdot n)$ evalAllGenotypes(fnme, order = FALSE, addwt = TRUE) ## Epistasis for fitness and simple mutator effects fe  $\le$  - allFitnessEffects(epistasis = c("a : b" = 0.3, "b :  $c" = 0.5$ ).  $noIntGenes = c("e" = 0.1))$ fm  $\le$  allMutatorEffects(noIntGenes = c("a" = 10,  $"c" = 5)$ ) evalAllGenotypesFitAndMut(fe, fm, order = FALSE) ## Simple fitness effects (noIntGenes) and modules ## for mutators fe2 <- allFitnessEffects(noIntGenes =  $c(a1 = 0.1, a2 = 0.2,$  $b1 = 0.01$ ,  $b2 = 0.3$ ,  $b3 = 0.2$ ,  $c1 = 0.3$ ,  $c2 = -0.2$ ) fm2 <- allMutatorEffects(epistasis =  $c("A" = 5$ ,  $"B" = 10,$  $C'' = 3$ , geneToModule = c("A" = "a1, a2",  $B'' = "b1, b2, b3".$  $C'' = C''(1, c2'')$ evalAllGenotypesFitAndMut(fe2, fm2, order = FALSE) ## Passing fitness directly, a complete fitness specification ## with a two column data frame with genotypes as character vectors  $(m4 \leq data \cdot frame(G = c("A, B", "A", "WT", "B"), F = c(3, 2, 1, 4)))$ fem4 <- allFitnessEffects(genotFitness = m4) ## Verify it interprets what it should: m4 is the same as the evaluation ## of the fitness effects (note row reordering) evalAllGenotypes(fem4, addwt = TRUE, order = FALSE) ## Passing fitness directly, a complete fitness specification ## that uses a three column matrix  $m5 \le - \text{cbind}(c(0, 1, 0, 1), c(0, 0, 1, 1), c(1, 2, 3, 5.5))$ fem5 <- allFitnessEffects(genotFitness = m5) ## Verify it interprets what it should: m5 is the same as the evaluation ## of the fitness effects evalAllGenotypes(fem5, addwt = TRUE, order = FALSE)

```
## Passing fitness directly, an incomplete fitness specification
## that uses a three column matrix
m6 \le - \text{cbind}(c(1, 1), c(1, 0), c(2, 3))fem6 <- allFitnessEffects(genotFitness = m6)
evalAllGenotypes(fem6, addwt = TRUE, order = FALSE)
## Plotting a fitness landscape
fe2 <- allFitnessEffects(noIntGenes =
                          c(a1 = 0.1,b1 = 0.01,
                            c1 = 0.3)plot(evalAllGenotypes(fe2, order = FALSE))
## same as
plotFitnessLandscape(evalAllGenotypes(fe2, order = FALSE))
## same as
plotFitnessLandscape(fe2)
###### Defaults for missing genotypes
## As a two-column data frame
(m8 \leq - \text{data}.\text{frame}(G = c("A, B, C", "B")), F = c(3, 2)))evalAllGenotypes(allFitnessEffects(genotFitness = m8), addwt = TRUE)
## As a matrix
(m9 \leftarrow \text{rbind}(c(0, 1, 0, 1, 4), c(1, 0, 1, 0, 1.5)))evalAllGenotypes(allFitnessEffects(genotFitness = m9), addwt = TRUE)
## Reinitialize the seed
set.seed(NULL)
```
benchmarks *Summary results from some benchmarks reported in the vignette.*

### Description

Summary results from some benchmarks reported in the vignette. Included are timings, sizes of return objects and key oputput from each simulation.

They are here mainly to facilitate creation of table from the vignette itself. The scripts are available under "inst/miscell".

<span id="page-7-0"></span>

### <span id="page-8-0"></span>evalAllGenotypes 9

### Usage

```
data(benchmark_1)
data(benchmark_1_0.05)
data(benchmark_2)
data(benchmark_3)
```
### Format

Data frames.

### Examples

data(benchmark\_1) benchmark\_1

<span id="page-8-2"></span>evalAllGenotypes *Evaluate fitness/mutator effects of one or all possible genotypes.*

### <span id="page-8-1"></span>Description

Given a fitnessEffects/mutatorEffects description, obtain the fitness/mutator effects of a single or all genotypes.

### Usage

```
evalGenotype(genotype, fitnessEffects, verbose = FALSE, echo = FALSE,
model = "")evalGenotypeMut(genotype, mutatorEffects, verbose = FALSE, echo = FALSE)
evalAllGenotypes(fitnessEffects, order = FALSE, max = 256, addwt = FALSE,
model = "")evalAllGenotypesMut(mutatorEffects, max = 256, addwt = FALSE)
evalGenotypeFitAndMut(genotype, fitnessEffects,
                      mutatorEffects, verbose = FALSE, echo = FALSE,
                      model = "")evalAllGenotypesFitAndMut(fitnessEffects, mutatorEffects,
                          order = FALSE, max = 256, addwt = FALSE,model = "")
```
### <span id="page-9-0"></span>Arguments

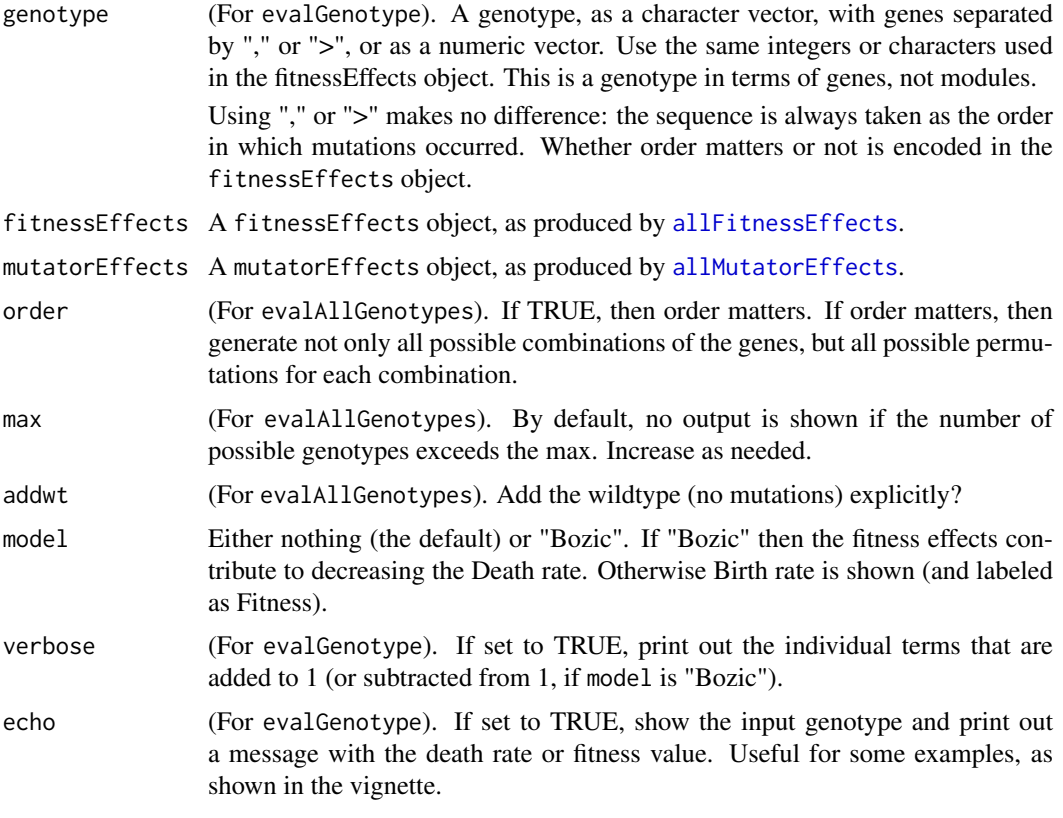

#### Value

For evalGenotype either the value of fitness or (if verbose = TRUE) the value of fitness and its individual components.

For evalAllGenotypes a data frame with two columns, the Genotype and the Fitness (or Death Rate, if Bozic). The notation for the Genotype colum is a follows: when order does not matter, a comma "," separates the identifiers of mutated genes. When order matters, a genotype shown as "x  $> y - z$ " means that a mutation in "x" happened before a mutation in "y"; there is also a mutation in "z" (which could have happened before or after either of "x" or "y"), but "z" is a gene for which order does not matter. In all cases, a "WT" denotes the wild-type (or, actually, the genotype without any mutations).

If you use both fitnessEffects and mutatorEffects in a call, all the genes specified in mutatorEffects MUST be included in the fitnessEffects object. If you want to have genes that have no direct effect on fitness, but that affect mutation rate, you MUST specify them in the call to fitness Effects, for instance as noIntGenes with an effect of 0.

#### Note

Fitness is used in a slight abuse of the language. Right now, mutations contribute to the birth rate for all models except Bozic, where they modify the death rate. The general expression for fitness is the usual multiplicative one of  $\prod_{i=1}^{n} (1 + s_i)$ , where each  $s_i$  refers to the fitness effect of the given gene. When dealing with death rates, we use  $\prod (1 - s_i)$ .

Modules are, of course, taken into account if present (i.e., fitness is specified in terms of modules, but the genotype is specified in terms of genes).

#### <span id="page-10-0"></span>evalAllGenotypes 11

About the naming. This is the convention used: "All" means we will go over all possible genotypes. A function that ends as "Genotypes" returns only fitness effects (for backwards compatibility and because mutator effects are not always used). A function that ends as "Genotype(s)Mut" returns only the mutator effects. A function that ends as "FitAndMut" will return both fitness and mutator effects.

Functions that return ONLY fitness or ONLY mutator effects are kept as separate functions because they free you from specifyin mutator/fitness effects if you only want to play with one of them.

#### Author(s)

Ramon Diaz-Uriarte

### See Also

[allFitnessEffects](#page-1-1).

### Examples

```
# A three-gene epistasis example
sa < -0.1sb < -0.15sc <-0.2sab <-0.3sbc <- -0.25sabc <-0.4sac <- (1 + sa) * (1 + sc) - 1E3A <- allFitnessEffects(epistasis =
                            c("A:-B:-C" = sa," - A:B:-C" = sb,
                              "-A:-B:C" = sc,
                              "A:B:-C" = sab,"-A:B:C" = sbc,
                              "A:-B:C" = sac,"A : B : C" =sabc)
                                                )
evalAllGenotypes(E3A, order = FALSE, addwt = FALSE)
evalAllGenotypes(E3A, order = FALSE, addwt = TRUE, model = "Bozic")
evalGenotype("B, C", E3A, verbose = TRUE)
## Order effects and modules
ofe2 \le allFitnessEffects(orderEffects = c("F > D" = -0.3, "D > F" = 0.4),
                          geneToModule =
                              c("Root" = "Root",
                                "F" = "f1, f2, f3""D" = "d1, d2"))
evalAllGenotypes(ofe2, order = TRUE, max = 325)[1:15, ]
## Next two are identical
evalGenotype("d1 > d2 > f3", ofe2, verbose = TRUE)
evalGenotype("d1 , d2 , f3", ofe2, verbose = TRUE)
```

```
## This is different
evalGenotype("f3 , d1 , d2", ofe2, verbose = TRUE)
## but identical to this one
evalGenotype("f3 > d1 > d2", ofe2, verbose = TRUE)
## Restrictions in mutations as a graph. Modules present.
p4 <- data.frame(parent = c(rep("Root", 4), "A", "B", "D", "E", "C", "F"),
                  child = c("A", "B", "D", "E", "C", "C", "F", "F", "G", "G"),
                  s = c(0.01, 0.02, 0.03, 0.04, 0.1, 0.1, 0.2, 0.2, 0.3, 0.3),sh = c(rep(\emptyset, 4), c(-.9, -.9), c(-.95, -.95), c(-.99, -.99)),typeDep = c(rep("--", 4),"XMPN", "XMPN", "MN", "MN", "SM", "SM"))
fp4m <- allFitnessEffects(p4,
                          geneToModule = c("Root" = "Root", "A" = "a1",B'' = "b1, b2", "C" = "c1","D" = "d1, d2", "E" = "e1",
                              "F" = "f1, f2", "G" = "g1")evalAllGenotypes(fp4m, order = FALSE, max = 1024, addwt = TRUE)[1:15, ]
evalGenotype("b1, b2, e1, f2, a1", fp4m, verbose = TRUE)
## Of course, this is identical; b1 and b2 are same module
## and order is not present here
evalGenotype("a1, b2, e1, f2", fp4m, verbose = TRUE)
evalGenotype("a1 > b2 > e1 > f2", fp4m, verbose = TRUE)
## We can use the exact same integer numeric id codes as in the
## fitnessEffects geneModule component:
evalGenotype(c(1L, 3L, 7L, 9L), fp4m, verbose = TRUE)
## Epistasis for fitness and simple mutator effects
fe \le allFitnessEffects(epistasis = c("a : b" = 0.3,
                                          "b : c" = 0.5),
                            noIntGenes = c("e" = 0.1))fm <- allMutatorEffects(noIntGenes = c("a" = 10,
                                       "c" = 5))
evalAllGenotypesFitAndMut(fe, fm, order = "FALSE")
## Simple fitness effects (noIntGenes) and modules
## for mutators
fe2 <- allFitnessEffects(noIntGenes =
                         c(a1 = 0.1, a2 = 0.2,b1 = 0.01, b2 = 0.3, b3 = 0.2,
                           c1 = 0.3, c2 = -0.2)
```

```
fm2 \leq allMutatorEffects(epistasis = c("A" = 5,
                                       "B" = 10,"C" = 3),
                         geneToModule = c("A" = "a1, a2",B'' = "b1, b2, b3",C'' = C1, C2')
## Show only all the fitness effects
evalAllGenotypes(fe2, order = FALSE)
## Show only all mutator effects
evalAllGenotypesMut(fm2)
## Show all fitness and mutator
evalAllGenotypesFitAndMut(fe2, fm2, order = FALSE)
## This is probably not what you want
try(evalAllGenotypesMut(fe2))
## ... nor this
try(evalAllGenotypes(fm2))
## Show the fitness effect of a specific genotype
evalGenotype("a1, c2", fe2, verbose = TRUE)
## Show the mutator effect of a specific genotype
evalGenotypeMut("a1, c2", fm2, verbose = TRUE)
## Fitness and mutator of a specific genotype
evalGenotypeFitAndMut("a1, c2", fe2, fm2, verbose = TRUE)
## This is probably not what you want
try(evalGenotype("a1, c2", fm2, verbose = TRUE))
## Not what you want either
try(evalGenotypeMut("a1, c2", fe2, verbose = TRUE))
```
example-missing-drivers

*An example where there are intermediate missing drivers.*

### Description

An example where there are intermediate missing drivers. This is fictitious and I've never seen it. But it is here to check plots work even if there are no cases of some intermediate value of drivers (2 in this case). b11 contains the full, original data, whereas b12 contains the same data where there are no cases with exactly 2 drivers.

### Usage

```
data("ex_missing_drivers_b11"); data("ex_missing_drivers_b12")
```
#### <span id="page-13-0"></span>Format

Two objects of class "oncosimul".

#### See Also

[plot.oncosimul](#page-32-1)

#### Examples

```
data(ex_missing_drivers_b11)
plot(ex_missing_drivers_b11, type = "line")
dev.new()
data(ex_missing_drivers_b12)
plot(ex_missing_drivers_b12, type = "line")
```
<span id="page-13-1"></span>examplePosets *Example posets*

#### Description

Some example posets. For simplicity, all the posets are in a single list. You can access each poset by accessing each element of the list. The first digit or pair of digits denotes the number of nodes.

Poset 1101 is the same as the one in Gerstung et al., 2009 (figure 2A, poset 2). Poset 701 is the same as the one in Gerstung et al., 2011 (figure 2B, left, the pancreatic cancer poset). Those posets were entered manually at the command line: see [poset](#page-45-1).

### Usage

```
data("examplePosets")
```
#### Format

The format is: List of 13 \$ p1101: num [1:10, 1:2] 1 1 3 3 3 7 7 8 9 10 ... \$ p1102: num [1:9, 1:2] 1 1 3 3 3 7 7 9 10 2 ... \$ p1103: num [1:9, 1:2] 1 1 3 3 3 7 7 8 10 2 ... \$ p1104: num [1:9, 1:2] 1 1 3 3 7 7 9 2 10 2 ... \$ p901 : num [1:8, 1:2] 1 2 4 5 7 8 5 1 2 3 ... \$ p902 : num [1:6, 1:2] 1 2 4 5 7 5 2 3 5 6 ... \$ p903 : num [1:6, 1:2] 1 2 5 7 8 1 2 3 6 8 ... \$ p904 : num [1:6, 1:2] 1 4 5 5 1 7 2 5 8 6 ... \$ p701 : num [1:9, 1:2] 1 1 1 1 2 3 4 4 5 2 ... \$ p702 : num [1:6, 1:2] 1 1 1 1 2 4 2 3 4 5 ... \$ p703 : num [1:6, 1:2] 1 1 1 1 3 5 2 3 4 5 ... \$ p704 : num [1:6, 1:2] 1 1 1 1 4 5 2 3 4 5 ... \$ p705 : num [1:6, 1:2] 1 2 1 1 1 2 2 5 4 6 ...

#### Source

Gerstung et al., 2009. Quantifying cancer progression with conjunctive Bayesian networks. *Bioinformatics*, 21: 2809–2815.

Gerstung et al., 2011. The Temporal Order of Genetic and Pathway Alterations in Tumorigenesis. *PLoS ONE*, 6.

#### See Also

[poset](#page-45-1)

#### <span id="page-14-0"></span>examplesFitnessEffects 15

### Examples

```
data(examplePosets)
## Plot all of them
par(mfrow = c(3, 5))invisible(sapply(names(examplePosets),
                 function(x) {plotPoset(examplePosets[[x]],
                    main = x,
                    box = TRUE)}))
```
examplesFitnessEffects

*Examples of fitness effects*

### Description

Some examples fitnessEffects objects. This is a collection, in a list, of most of the fitnessEffects created (using [allFitnessEffects](#page-1-1)) for the vignette. See the vignette for descriptions and references.

#### Usage

```
data("examplesFitnessEffects")
```
### Format

The format is a list of fitnessEffects objects.

### See Also

[allFitnessEffects](#page-1-1)

### Examples

```
data(examplesFitnessEffects)
```
plot(examplesFitnessEffects[["fea"]])

evalAllGenotypes(examplesFitnessEffects[["cbn1"]], order = FALSE)

<span id="page-15-0"></span>

#### Description

Trimmed output from the simulation mcfLs in the vignette. This is a somewhat long run, and we have stored here the object (after trimming the Genotype matrix) to allow for plotting it.

### Usage

```
data("mcfLs")
```
### Format

An object of class "oncosimul2". A list.

#### See Also

[plot.oncosimul](#page-32-1)

### Examples

data(mcfLs)

```
plot(mcfLs, addtot = TRUE, lwdClone = 0.9, log = "")
summary(mcfLs)
```
<span id="page-15-1"></span>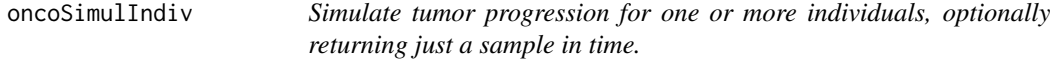

### <span id="page-15-2"></span>Description

Simulate tumor progression including possible restrictions in the order of driver mutations. Optionally add passenger mutations. Simulation is done using the BNB algorithm of Mather et al., 2012.

### Usage

```
oncoSimullIndiv(fp, model = "Exp",numPassengers = 0, mu = 1e-6, muEF = NULL,
                detectionSize = 1e8, detectionDrivers = 4,
               detectionProb = NA,
                sampleEvery = ifelse(model %in% c("Bozic", "Exp"), 1,
                             0.025),
                initSize = 500, s = 0.1, sh = -1,
               K = \text{initSize}/(\text{exp}(1) - 1), keepEvery = sampleEvery,
               minDetectDrvCloneSz = "auto",
                extraTime = 0,
```

```
finalTime = 0.25 \times 25 \times 365, onlyCancer = TRUE,
                keepPhylog = FALSE,
                mutationPropGrowth = ifelse(model == "Bozic",
                                                         FALSE, TRUE),
                max.memory = 2000, max.wall.time = 200,max.num.tries = 500,
                errorHitWallTime = TRUE,
                errorHitMaxTries = TRUE,
                verbosity = 0,
                initMutant = NULL,
                AND_DrvProbExit = FALSE,
                fixation = NULL,
                seed = NULLoncoSimulPop(Nindiv, fp, model = "Exp", numPassengers = 0, mu = 1e-6,
                muEF = NULL,detectionSize = 1e8, detectionDrivers = 4,
                detectionProb = NA,
                sampleEvery = ifelse(model %in% c("Bozic", "Exp"), 1,
                              0.025),
                initSize = 500, s = 0.1, sh = -1,
                K = \text{initSize}/(\text{exp}(1) - 1), keepEvery = sampleEvery,
                minDetectDrvCloneSz = "auto",
                extraTime = 0,
                finalTime = 0.25 \times 25 \times 365, onlyCancer = TRUE,
                keepPhylog = FALSE,
                mutationPropGrowth = ifelse(model == "Bozic",
                                                         FALSE, TRUE),
                max.memory = 2000, max.wall.time = 200,max.num.tries = 500,
                errorHitWallTime = TRUE,
                errorHitMaxTries = TRUE,
                initMutant = NULL,
                AND_DrvProbExit = FALSE,
                fixation = NULL,
                verbosity = 0,
                mc.cores = detectCores(),
                seed = "auto")oncoSimulSample(Nindiv,
                fp,
                model = "Exp",numPassengers = 0,
                mu = 1e-6.
                muEF = NULL,detectionSize = round(runif(Nindiv, 1e5, 1e8)),
                detectionDrivers = {
                                 if(inherits(fp, "fitnessEffects")) {
                                     if(length(fp$drv)) {
                                         nd \leq (2: round(0.75 \star length(fp$drv)))
```

```
} else {
                        nd <- 9e6
                    }
                } else {
                    nd <- (2 : round(0.75 * max(fp)))}
                if (length(nd) == 1)nd \leftarrow c(nd, nd)sample(nd, Nindiv,
                       replace = TRUE)
            },
detectionProb = NA,
sampleEvery = ifelse(model %in% c("Bozic", "Exp"), 1,
    0.025),
initSize = 500,
s = 0.1,
sh = -1,
K = initSize/(exp(1) - 1),minDetectDrvCloneSz = "auto",
extraTime = 0,
finalTime = 0.25 \times 25 \times 365,
onlyCancer = TRUE, keepPhylog = FALSE,
mutationPropGrowth = ifelse(model == "Bozic",
                                       FALSE, TRUE),
max . memory = 2000,max.wall.time.total = 600,
max.num.tries.total = 500 * Nindiv,typeSample = "whole",
thresholdWhole = 0.5,
initMutant = NULL,
AND_DrvProbExit = FALSE,
fixation = NULL,
verbosity = 1,
showProgress = FALSE,
seed = "auto")
```
### Arguments

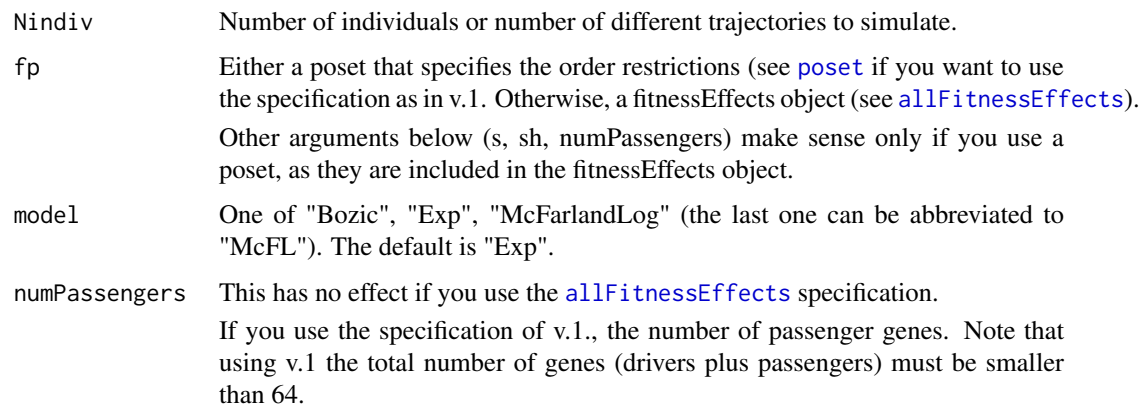

<span id="page-18-0"></span>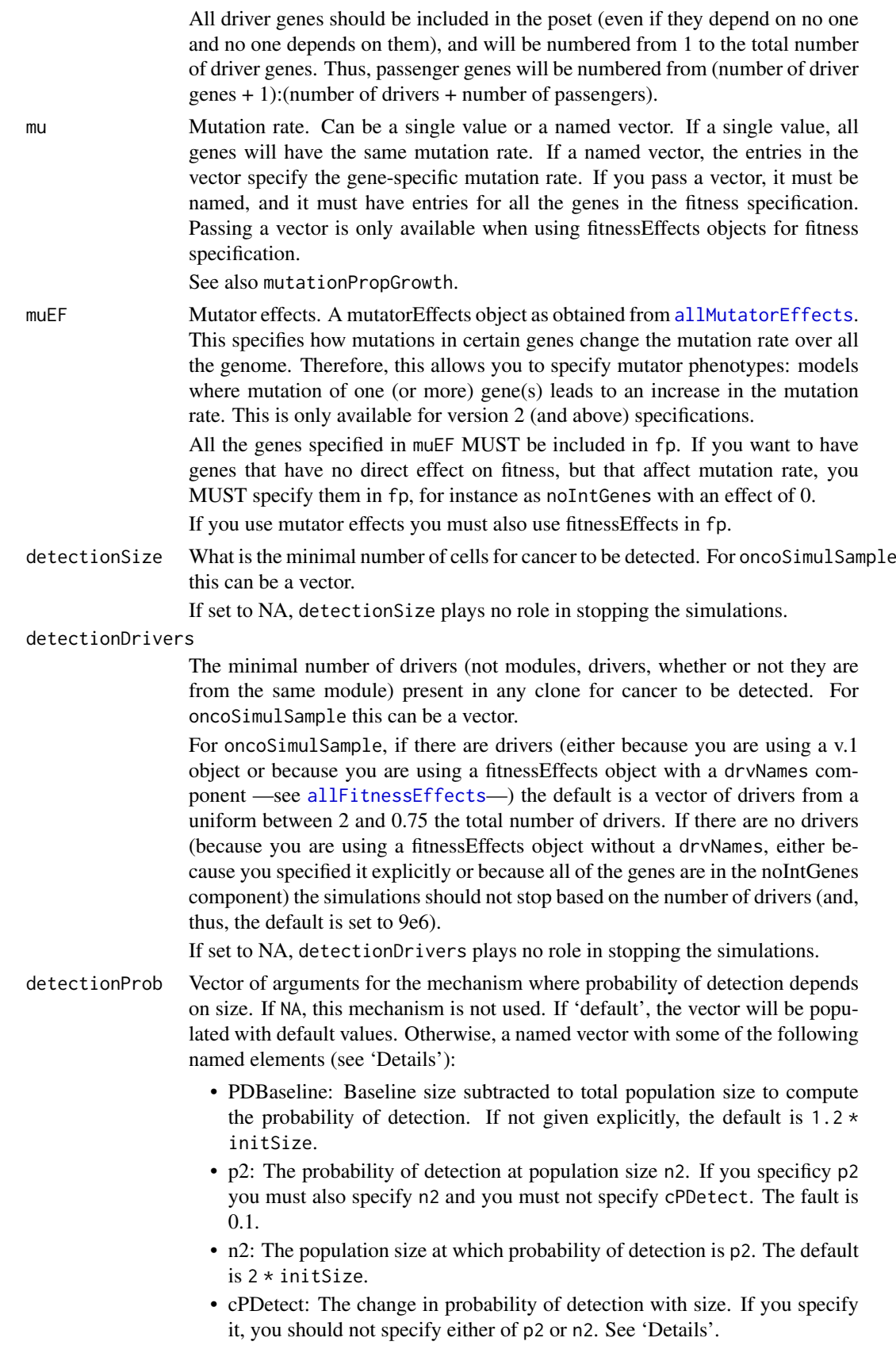

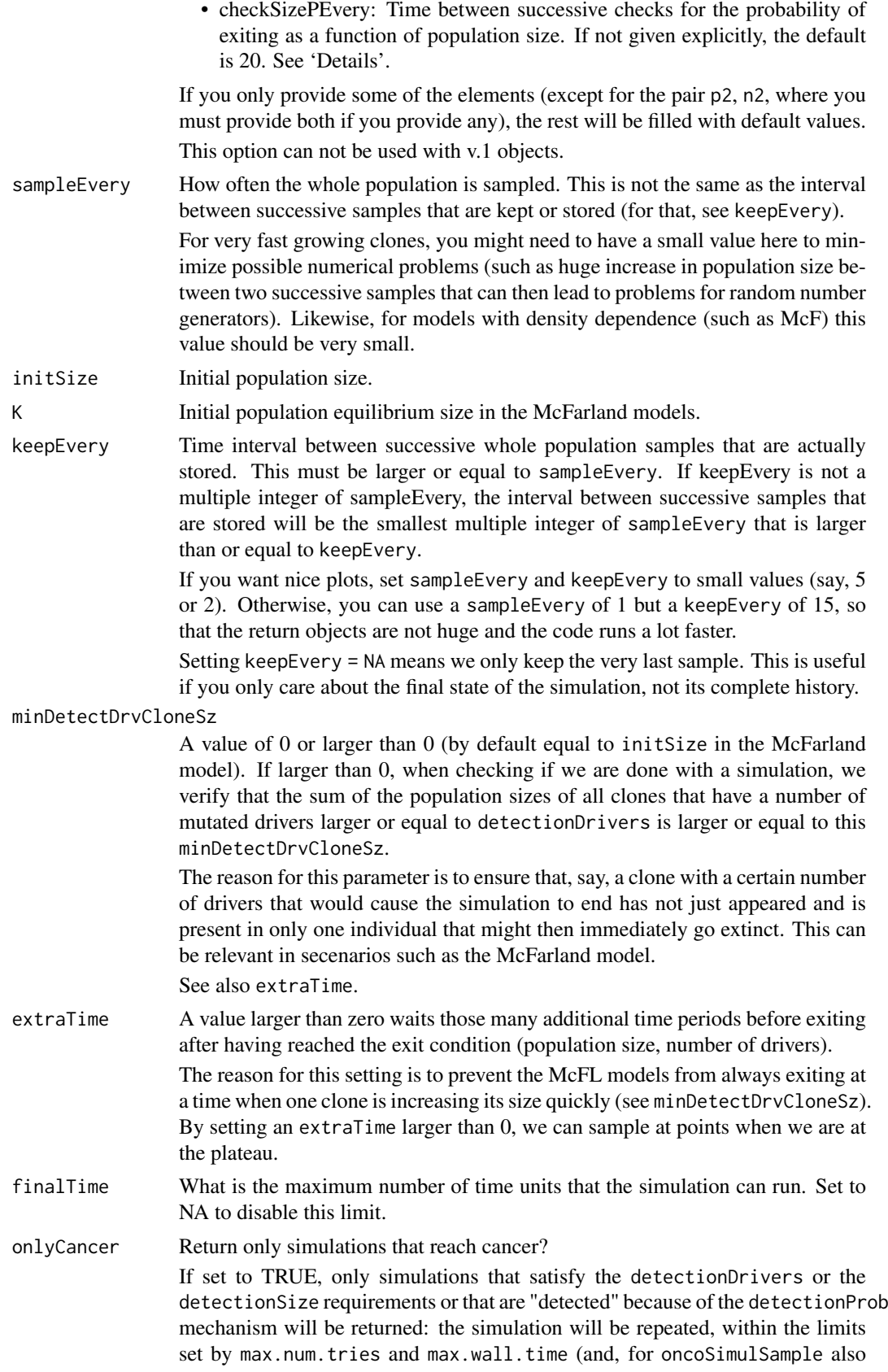

<span id="page-20-0"></span>max.num.tries.total and max.wall.time.total), until one which meets the detectionDrivers or detectionSize or one which is detected stochastically under detectionProb is obtained.

If onlyCancer = FALSE the simulation is returned regardless of final population size or number of drivers in any clone and this includes simulations where the population goes extinct.

keepPhylog If TRUE, keep track of when and from which clone each clone is created. See also [plotClonePhylog](#page-37-1).

mutationPropGrowth

If TRUE, make mutation rate proportional to growth rate, so clones that grow faster also mutate faster. Thus, \$mutation rate = mu  $*$  birth rate\$. This is a simple way of approximating that mutation happens at cell division (it is not strictly making mutation happen at cell division, since mutation is not strictly coupled with division). Of course, this only makes sense in models where birth rate changes.

- initMutant For v.2: a string with the mutations of the initial mutant, if any. This is the same format as for [evalGenotype](#page-8-1). The default (if you pass nothing) is to start the simulation from the wildtype genotype with nothing mutated. For v.1 we no longer accept initMutant: it will be ignored.
- $max.num.$  tries Only applies when onlyCancer = TRUE. What is the maximum number of times, for an individual simulation, we can repeat the simulation for it to reach cancer? There are certain parameter settings where reaching cancer is extremely unlikely and you might not want to run forever in those cases.

max.num.tries.total

Only applies when onlyCancer = TRUE and for oncoSimulSample. What is the maximum number of times, over all simulations for all individuals in a population sample, that we can repeat the simulations so that cancer is reached for all individuals? The idea is to set a limit on the average minimal probability of reaching cancer for a set of simulations to be accepted.

- max.wall.time Maximum wall time for the simulation of one individual (over all max.num.tries). If the simulation is not done in this time, it is aborted.
- max.wall.time.total

Maximum wall time for all the simulations (when using oncoSimulSample), in seconds. If the simulation is not completed in this time, it is aborted. To prevent problems from a single individual simulation going wild, this limit is also enforced per simulation (so the run can be aborted directly from C++).

errorHitMaxTries

If TRUE (the default) a simulation that reaches the maximum number of repetitions allowed is considered not to have succesfully finished and, thus, an error, and no output from it will be reported. This is often what you want. See Details.

errorHitWallTime

If TRUE (the default) a simulation that reaches the maximum wall time is considered not to have succesfully finished and, thus, an error, and no output from it will be reported. This is often what you want.

See Details.

max.memory The largest size (in MB) of the matrix of Populations by Time. If it creating it would use more than this amount of memory, it is not created. This prevents you from accidentally passing parameters that will return an enormous object.

<span id="page-21-0"></span>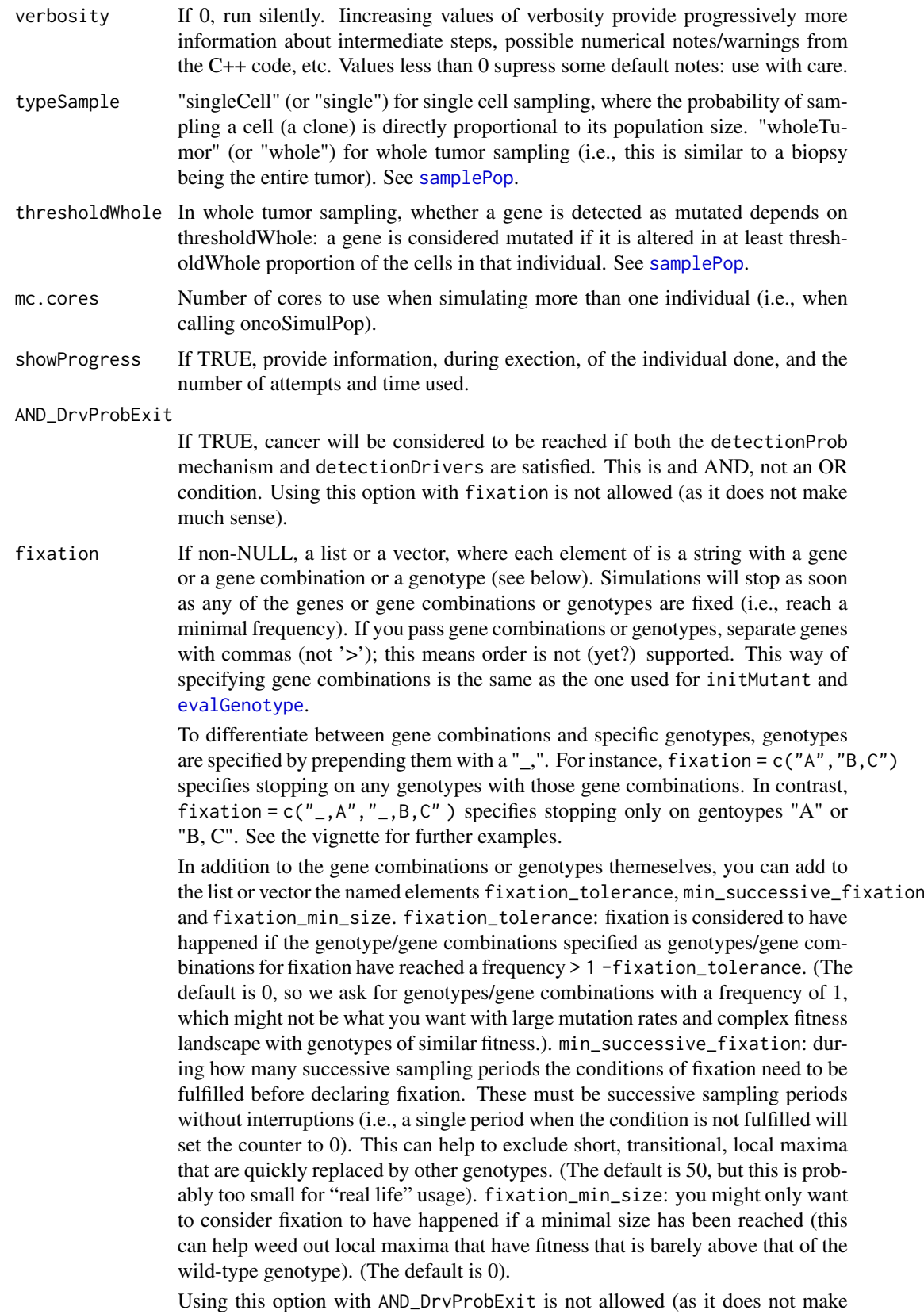

much sense). This option is not allowed either with the old v.1 specification.

<span id="page-22-0"></span>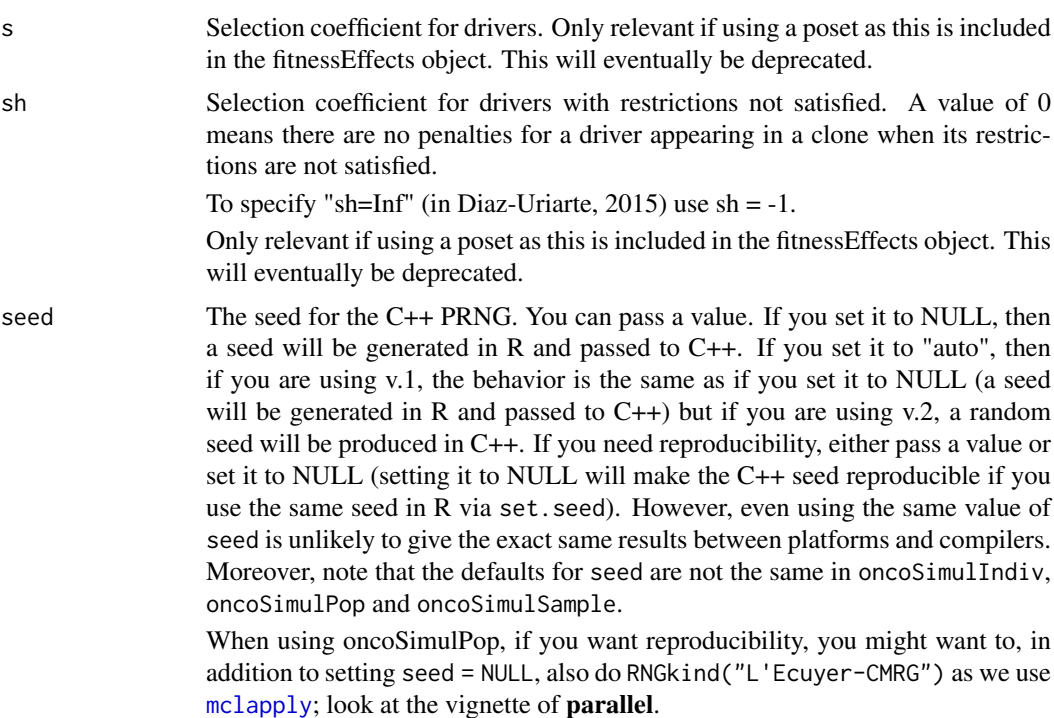

#### Details

The basic simulation algorithm implemented is the BNB one of Mather et al., 2012, where I have added modifications to fitness based on the restrictions in the order of mutations.

Full details about the algorithm are provided in Mather et al., 2012. The evolutionary models, including references, and the rest of the parameters are explained in Diaz-Uriarte, 2014, especially in the Supplementary Material. The model called "Bozic" is based on Bozic et al., 2010, and the model called "McFarland" in McFarland et al., 2013.

oncoSimulPop simply calls oncoSimulIndiv multiple times. When run on POSIX systems, it can use multiple cores (via mclapply).

The summary methods for these classes return some of the return values (see next) as a one-row (for class oncosimul) or multiple row (for class oncosimulpop) data frame. The print methods for these classes simply print the summary.

Changing options errorHitMaxTries and errorHitWallTime can be useful when conducting many simulations, as in the call to oncoSimulPop: setting them to TRUE means nothing is recorded for those simulations where ending conditions are not reached but setting them to FALSE would allow you to record the output; this would potentially result in a mixture where some simulations would not have reached the ending condition, but this might sometimes be what you want. Note, however, that oncoSimulSample always has both them to TRUE, as it could not be otherwise.

GenotypesWDistinctOrderEff provides the information about order effects that is missing from Genotypes. When there are order effects, the Genotypes matrix can contain genotypes that are not distinguishable. Suppose there are two genes, the first and the second. In the Genotype output you can get two columns where there is a 1 in both genes: those two columns correspond to the two possible orders (first gene mutated first, or first gene mutated after the second). GenotypesWDistinctOrderEff disambiguates this. The same is done by GenotypesLabels; this is easier to decode for a human (a string of gene labels) but a little bit harder to parse automatically. Note that when you use the default print method for this object, you get, among others, a twocolumn display with the GenotypeLabels information. When order matters, a genotype shown as " $x > y$  z" means that a mutation in "x" happened before a mutation in "y"; there is also a mutation in "z" (which could have happened before or after either of "x" or "y"), but "z" is a gene for which order does not matter. When order does not matter, a comma "," separates the identifiers of mutated genes.

Detection of cancer can be a deterministic process, where cancer is always detected (and, thus, simulation ended) when certain conditions are met (detectionSize, detectionDrivers, fixation). Alternatively, it can be stochastic process where probability of detection depends on size. Every so often (see below) we assess population size, and detect cancer or not probabilistically (comparing the probability of detection for that size with a random uniform number). Probability of detection changes with population size according to the function

$$
1 - e^{-cPDetect((population size - PDB a seline)/PDB a seline)}
$$

You can pass cPDetect manually (you will need to set n2 and p2 to NA). However, it might be more intuitive to specify the pair n2, p2, such that the probability of detection is  $p2$  for population size  $n2$ (and from that pair we solve for the value of cPDetect). How often do we check? That is controlled by checkSizePEvery, the (minimal) time between successive checks (from among the sampling times given by sampleEvery: the interval between successive assessments will be the smallest multiple integer of sampleEvery that is larger than checkSizePEvery —see vignette for details). checkSizePEvery has, by default, a different (and much larger) value than sampleEvery both to allow to examine the effects of sampling, and to avoid many costly random number generations.

Please note that detectionProb is NOT available with version 1 objects.

### Value

.

For oncoSimulIndiv a list, of class "oncosimul", with the following components:

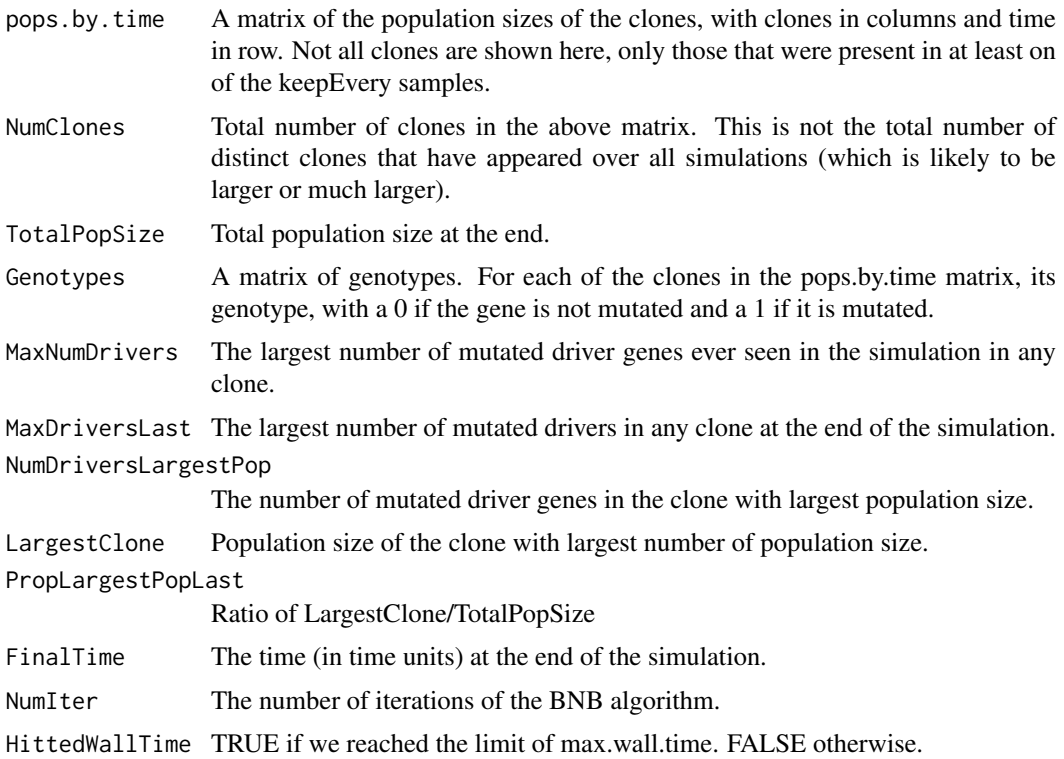

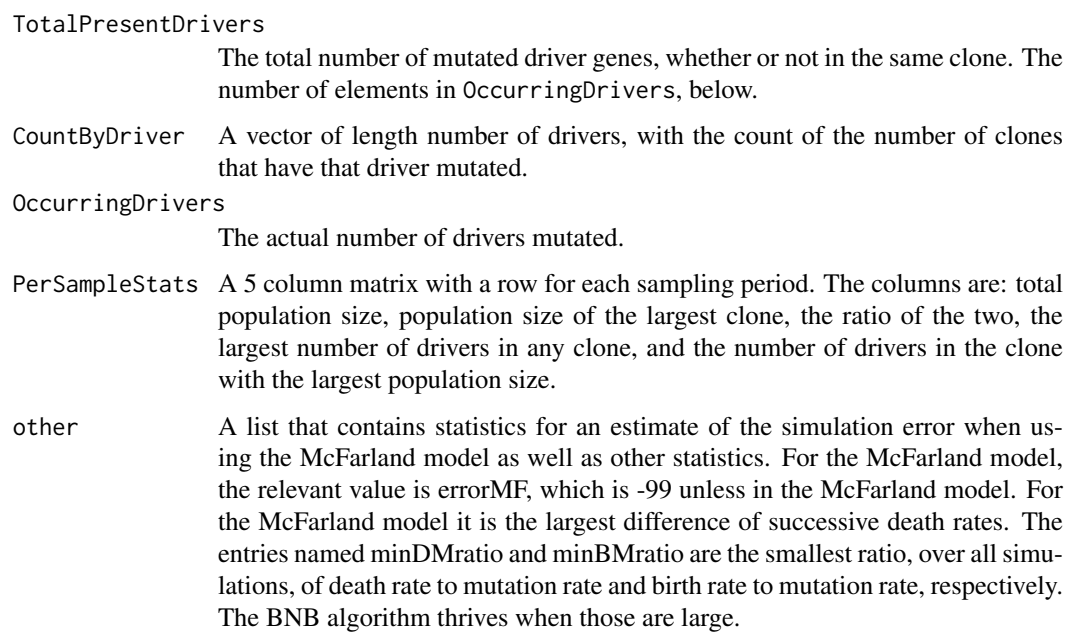

For oncoSimulPop a list of length Nindiv, and of class "oncosimulpop", where each element of the list is itself a list, of class oncosimul, with components as described above.

In v.2, the output is of both class "oncosimul" and "oncosimul2". The oncoSimulIndiv return object differs in

#### GenotypesWDistinctOrderEff

A list of vectors, where each vector corresponds to a genotype in the Genotypes, showing (where it matters) the order of mutations. Each vector shows the genotypes, with the numeric codes, showing explicitly the order when it matters. So if you have genes 1, 2, 7 for which order relationships are given, and genes 3, 4, 5, 6 for which other interactions exist, any mutations in 1, 2, 7 are shown first, and in the order they occurred, before showing the rest of the mutations. See details.

#### GenotypesLabels

The genotypes, as character vectors with the original labels provided (i.e., not the integer codes). As before, mutated genes, for those where order matters, come first, and are separated by the rest by a "\_". See details.

#### OccurringDrivers

This is the same as in v.1, but we use the labels, not the numeric id codes. Of course, if you entered integers as labels for the genes, you will see numbers (however, as a character string).

#### Note

Please, note that the meaning of the fitness effects in the McFarland model is not the same as in the original paper; the fitness coefficients are transformed to allow for a simpler fitness function as a product of terms. This differs with respect to v.1. See the vignette for details.

### Author(s)

Ramon Diaz-Uriarte

#### References

Bozic, I., et al., (2010). Accumulation of driver and passenger mutations during tumor progression. *Proceedings of the National Academy of Sciences of the United States of America\/*, 107, 18545– 18550.

Diaz-Uriarte, R. (2015). Identifying restrictions in the order of accumulation of mutations during tumor progression: effects of passengers, evolutionary models, and sampling [http://www.](http://www.biomedcentral.com/1471-2105/16/41/abstract) [biomedcentral.com/1471-2105/16/41/abstract](http://www.biomedcentral.com/1471-2105/16/41/abstract)

Gerstung et al., 2011. The Temporal Order of Genetic and Pathway Alterations in Tumorigenesis. *PLoS ONE*, 6.

McFarland, C.~D. et al. (2013). Impact of deleterious passenger mutations on cancer progression. *Proceedings of the National Academy of Sciences of the United States of America\/*, 110(8), 2910–5.

Mather, W.~H., Hasty, J., and Tsimring, L.~S. (2012). Fast stochastic algorithm for simulating evolutionary population dynamics. *Bioinformatics (Oxford, England)\/*, 28(9), 1230–1238.

### See Also

[plot.oncosimul](#page-32-1), [examplePosets](#page-13-1), [samplePop](#page-50-1), [allFitnessEffects](#page-1-1)

### Examples

```
#################################
#####
##### Examples using v.1
#####
#################################
## use poset p701
data(examplePosets)
p701 <- examplePosets[["p701"]]
## Exp Model
b1 <- oncoSimulIndiv(p701)
summary(b1)
plot(b1, addtot = TRUE)
## McFarland; use a small sampleEvery, but also a reasonable
## keepEvery.
## We also modify mutation rate to values similar to those in the
## original paper.
## Note that detectionSize will play no role
## finalTime is large, since this is a slower process
## initSize is set to 4000 so the default K is larger and we are likely
## to reach cancer. Alternatively, set K = 2000.
m1 <- oncoSimulIndiv(p701,
                     model = "McFL".mu = 5e-7,
                     initSize = 4000,sampleEvery = 0.025,
                     finalTime = 15000,
```
<span id="page-25-0"></span>

```
keepEvery = 10,
                     onlyCancer = FALSE)
plot(m1, addtot = TRUE, log = "")## Simulating 4 individual trajectories
## (I set mc.cores = 2 to comply with --as-cran checks, but you
## should either use a reasonable number for your hardware or
## leave it at its default value).
p1 <- oncoSimulPop(4, p701,
                   keepEvery = 10,
                   mc.cores = 2)summary(p1)
samplePop(p1)
p2 <- oncoSimulSample(4, p701)
#########################################
######
###### Examples using v.2:
######
#########################################
#### A model similar to the one in McFarland. We use 2070 genes.
set.seed(456)
nd <- 70
np <- 2000
s < -0.1sp <- 1e-3
spp \le -sp/(1 + sp)mcf1 <- allFitnessEffects(noIntGenes = c(rep(s, nd), rep(spp, np)),
                          \text{drv} = \text{seq.int}(\text{nd})mcf1s <- oncoSimulIndiv(mcf1,
                         model = "McFL".mu = 1e-7,
                         detectionSize = 1e8,
                         detectionDrivers = 100,
                         sampleEvery = 0.02,
                         keepEvery = 2,
                         initSize = 2000,finalTime = 1000.
                         onlyCancer = FALSE)
plot(mcf1s, addtot = TRUE, lwdClone = 0.6, log = "")
summary(mcf1s)
plot(mcf1s)
```
#### Order effects with modules, and 5 genes without interactions #### with fitness effects from an exponential distribution

```
oi <- allFitnessEffects(orderEffects =
              c("F > D'' = -0.3, "D > F" = 0.4),
               noIntGenes = rexp(5, 10),
                         geneToModule =
                              c("Root" = "Root",
                                "F" = "f1, f2, f3","D" = "d1, d2"))
oiI1 <- oncoSimulIndiv(oi, model = "Exp")
oiI1$GenotypesLabels
oiI1 ## note the order and separation by "_"
oiP1 <- oncoSimulPop(2, oi,
                     keepEvery = 10,
                    mc.cores = 2)summary(oiP1)
## Even if order exists, this cannot reflect it;
## G1 to G10 are d1, d2, f1..,f3, and the 5 genes without
## interaction
samplePop(oiP1)
oiS1 <- oncoSimulSample(2, oi)
## The output contains only the summary of the runs AND
## the sample:
oiS1
## And their sizes do differ
object.size(oiS1)
object.size(oiP1)
######## Using a poset for pancreatic cancer from Gerstung et al.
### (s and sh are made up for the example; only the structure
### and names come from Gerstung et al.)
pancr <- allFitnessEffects(data.frame(parent = c("Root", rep("KRAS", 4), "SMAD4", "CDNK2A",
                                          "TP53", "TP53", "MLL3"),
                                      child = c("KRAS","SMAD4", "CDNK2A",
                                         "TP53", "MLL3",
                                          rep("PXDN", 3), rep("TGFBR2", 2)),
                                      s = 0.05,
                                      sh = -0.3,
                                      typeDep = "MN")plot(pancr)
### Use an exponential growth model
pancr1 <- oncoSimulIndiv(pancr, model = "Exp")
pancr1
summary(pancr1)
```

```
plot(pancr1)
pancr1$GenotypesLabels
## Pop and Sample
pancrPop <- oncoSimulPop(4, pancr,
                       keepEvery = 10,
                       mc.cores = 2)summary(pancrPop)
pancrSPop <- samplePop(pancrPop)
pancrSPop
pancrSamp <- oncoSimulSample(2, pancr)
pancrSamp
## Using gene-specific mutation rates
muv <- c("U" = 1e-3, "z" = 1e-7, "e" = 1e-6, "m" = 1e-5, "D" = 1e-4)
ni \leq -rep(0.01, 5)names(ni) <- names(muv)
femuv <- allFitnessEffects(noIntGenes = ni)
oncoSimulIndiv(femuv, mu = muv)
## Reinitialize the RNG
set.seed(NULL)
```
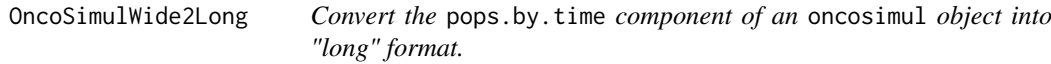

#### Description

Conver the pops.by.time component from its "wide" format (with one column for time, and as many columns as clones/genotypes) into "long" format, so that it can be used with other functions, for instance for plots.

#### Usage

```
OncoSimulWide2Long(x)
```
#### Arguments

x An object of class oncosimul or oncosimul2.

### Value

A data frame with four columns: Time; Y, the number of cells (the population size); Drivers, a factor with the number of drivers of the given genotype; Genotype, the genotyp.

### Author(s)

Ramon Diaz-Uriarte

### See Also

[oncoSimulIndiv](#page-15-1)

### Examples

```
data(examplePosets)
## An object of class oncosimul
p705 <- examplePosets[["p705"]]
p1 <- oncoSimulIndiv(p705)
class(p1)
lp1 <- OncoSimulWide2Long(p1)
head(lp1)
summary(lp1)
## An object of class oncosimul2
data(examplesFitnessEffects)
sm <- oncoSimulIndiv(examplesFitnessEffects$cbn1,
                       model = "McFL".mu = 5e-7,
                       detectionSize = 1e8,
                       detectionDrivers = 2,
                       sampleEvery = 0.025.
                       keepEvery = 5,
                       initSize = 2000,
                       onlyCancer = FALSE)
class(sm)
lsm <- OncoSimulWide2Long(sm)
head(lsm)
summary(lsm)
```
<span id="page-29-1"></span>plot.fitnessEffects *Plot fitnessEffects objects.*

### Description

Plot the restriction table/graph of restrictions, the epistasis, and the order effects in a fitnessEffects object. This is not a plot of the fitness landscape; for that, see [plotFitnessLandscape](#page-39-1).

### Usage

```
## S3 method for class 'fitnessEffects'
plot(x, type = "graphNEL", layout = NULL,expandModules = FALSE, autofit = FALSE,
scale_{char} = ifelse(type == "graphNEL", 1/10, 5),return_g = FALSE, lwdf = 1, ...
```
<span id="page-29-0"></span>

### <span id="page-30-0"></span>Arguments

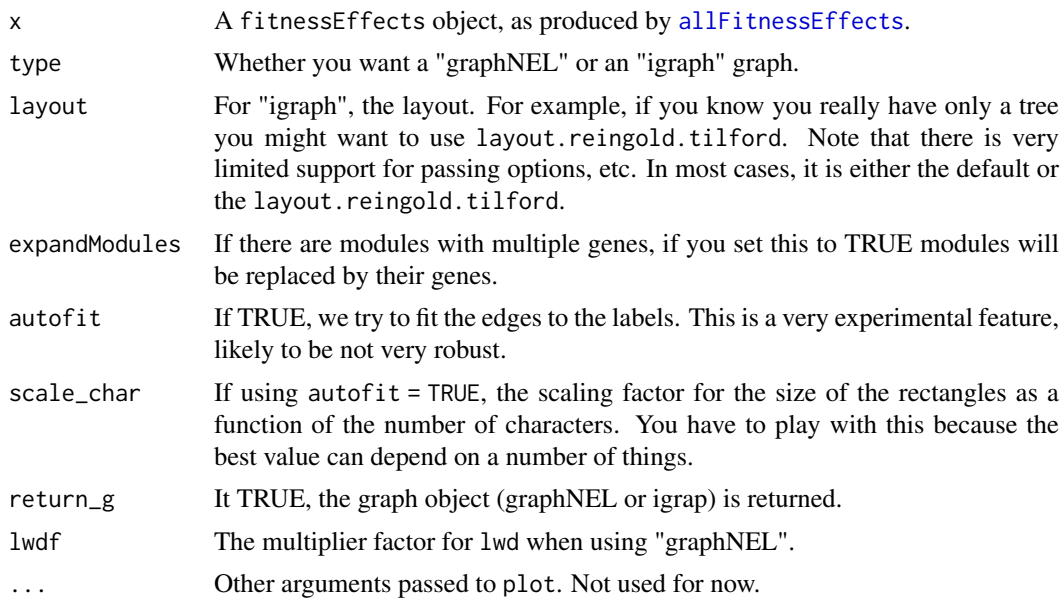

### Value

A plot.

Order and epistatic relationships have orange edges. OR (semimonotone) relationships blue, and XOR red. All others have black edges (so AND and unique edges from root). Epistatic relationships, being symmetrical, have no arrows between nodes and have a dotted line type. Order relationships have an arrow from the earlier to the later event and have a different dotted line (lty 3).

If return\_g is TRUE, you are returned also the graph object (igraph or graphNEL) so that you can manipulate it further.

### Note

The purpose of the plot is to get a quick idea of the relationships. Note that three-way (or higher order) epistatic relationships cannot be shown as such (we would show all possible pairs, but that is not quite the same thing). Likewise, there is no reasonable way to convey the pressence of a "-" in the epistatic relationship.

Genes without interactions are not shown.

### Author(s)

Ramon Diaz-Uriarte

### See Also

[allFitnessEffects](#page-1-1), [plotFitnessLandscape](#page-39-1)

### Examples

```
cs \le data.frame(parent = c(rep("Root", 4), "a", "b", "d", "e", "c"),
                 child = c("a", "b", "d", "e", "c", "c", rep("g", 3)),s = 0.1,
```

```
sh = -0.9,
                 typeDep = MMN")
cbn1 <- allFitnessEffects(cs)
plot(cbn1, "igraph")
library(igraph) ## to make layouts available
plot(cbn1, "igraph", layout = layout.reingold.tilford)
### A DAG with the three types of relationships
p3 <- data.frame(parent = c(rep("Root", 4), "a", "b", "d", "e", "c", "f"),
                  child = c("a", "b", "d", "e", "c", "c", "f", "f", "g", "g"),
                  s = c(0.01, 0.02, 0.03, 0.04, 0.1, 0.1, 0.2, 0.2, 0.3, 0.3),sh = c(rep(\emptyset, 4), c(-.9, -.9), c(-.95, -.95), c(-.99, -.99)),typeDep = c(rep("--", 4),"XMPN", "XMPN", "MN", "MN", "SM", "SM"))
fp3 <- allFitnessEffects(p3)
plot(fp3)
plot(fp3, "igraph", layout = layout.reingold.tilford)
## A more complex example, that includes a restriction table
## order effects, epistasis, genes without interactions, and moduels
p4 <- data.frame(parent = c(rep("Root", 4), "A", "B", "D", "E", "C", "F"),
                 child = c("A", "B", "D", "E", "C", "C", "F", "F", "G", "G"),
                 s = c(0.01, 0.02, 0.03, 0.04, 0.1, 0.1, 0.2, 0.2, 0.3, 0.3),sh = c(rep(\emptyset, 4), c(-.9, -.9), c(-.95, -.95), c(-.99, -.99)),typeDep = c(rep("--", 4),
                     "XMPN", "XMPN", "MN", "MN", "SM", "SM"))
oe \leq - c("C > F" = -0.1, "H > I" = 0.12)
sm <- c("I:J" = -1)sv <- c("-K:M" = -.5, "K:-M" = -.5)
epist <- c(sm, sv)
modules \leq c("Root" = "Root", "A" = "a1",
             "B" = "b1, b2", "C" = "c1","D" = "d1, d2", "E" = "e1",
             "F" = "f1, f2", "G" = "g1","H" = "h1, h2", "I" = "i1",
             "J" = "j1, j2", "K" = "k1, k2", "M" = "m1")
noint \leq rexp(5, 10)
names(noint) <- paste0("n", 1:5)
fea <- allFitnessEffects(rT = p4, epistasis = epist, orderEffects = oe,
                         noIntGenes = noint, geneToModule = modules)
plot(fea)
plot(fea, expandModules = TRUE)
```
plot(fea, type = "igraph")

<span id="page-32-1"></span><span id="page-32-0"></span>

### Description

Plots data generated from the simulations, either for a single individual or for a population of individuals, with time units in the x axis and nubmer of cells in the y axis.

In "drivers" plots, by default, all clones with the same number of drivers are plotted using the same colour (but different line types), and clones with different number of drivers are plotted in different colours. Plots can alternatively display genotypes instead of drivers.

Plots available are line plots, stacked area, and stream plots.

### Usage

```
## S3 method for class 'oncosimul'
plot(x,
```

```
show = "drivers",
type = ifelse(show == "genotypes",
              "stacked", "line"),
col = "auto".log = ifelse(type == "line", "y", "");ltyClone = 2:6,
lwdClone = 0.9,
ltyDrivers = 1,
lwdDrivers = 3,
xlab = "Time units",
ylab = "Number of cells",
plotClones = TRUE,
plotDrivers = TRUE,
addtot = FALSE,addtotlwd = 0.5,
ylim = NULL,
xlim = NULL.
thinData = FALSE,
thinData.keep = 0.1.
thinData.min = 2,
plotDiversity = FALSE,
order.method = "as.is",
stream.center = TRUE,
stream.frac.rand = 0.01,
stream.spar = 0.2,
border = NULL,
lwdStackedStream = 1,
srange = c(0.4, 1),
vrange = c(0.8, 1),breakSortColors = "oe",
legend.ncols = "auto", \ldots)
```
## S3 method for class 'oncosimulpop'

```
plot(x,
```

```
ask = TRUE,
show = "drivers",type = ifelse(show == "genotypes",
              "stacked", "line"),
col = "auto",log = ifelse(type == "line", "y", ""),
ltyClone = 2:6,
lwdClone = 0.9,
ltyDrivers = 1,
lwdDrivers = 3,
xlab = "Time units",
ylab = "Number of cells",
plotClones = TRUE,
plotDrivers = TRUE,
addtot = FALSE,addtotlwd = 0.5,
ylim = NULL,
xlim = NULL,
thinData = FALSE,
thinData.keep = 0.1,
thinData.min = 2,
plotDiversity = FALSE,
order.method = "as.is",
stream.center = TRUE,
stream.frac.rand = 0.01,
stream.spar = 0.2,
border = NULL,
lwdStackedStream = 1,
srange = c(0.4, 1),
vrange = c(0.8, 1),breakSortColors = "oe",
legend.ncols = "auto",
...)
```
#### Arguments

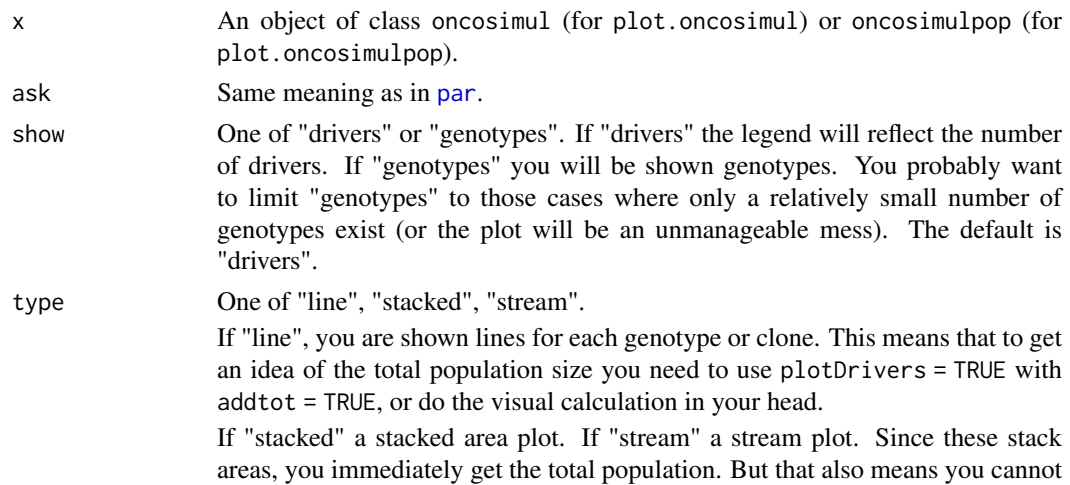

<span id="page-34-0"></span>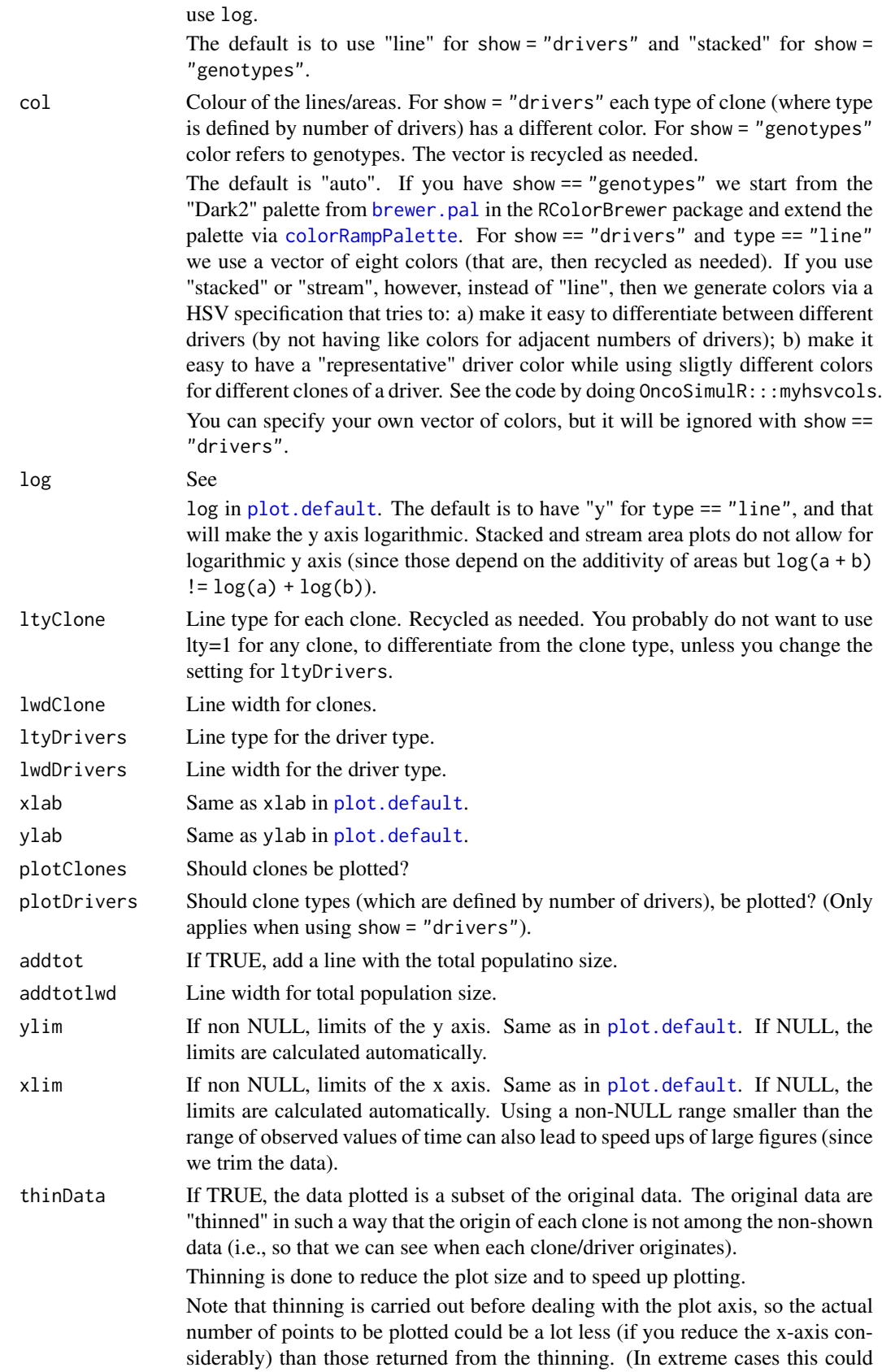

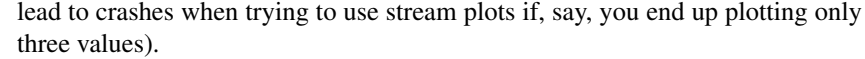

- <span id="page-35-0"></span>thinData.keep The fraction of the data to keep (actually, a lower bound on the fraction of data to keep).
- thinData.min Any time point for which a clone has a population size  $>$  thinData.min will be kept (i.e., will not be removed from) in the data.
- plotDiversity If TRUE, we also show, on top of the main figure, Shannon's diversity index (and we consider as distinct those genotypes with different order of mutations when order matters).

If you set this to true, using  $par(mfrow = c(2,2))$  and similar will not work (since we use  $par(fig = )$ ) to display the diversity as the top plot).

- order.method For stacked and stream plots. c("as.is","max","first"). "as.is": plot in order of y column; "max": plot in order of when each y series reaches maximum value. "first": plot in order of when each y series first value > 0.
- stream.center For stream plots. If TRUE, the stacked polygons will be centered so that the middle, i.e. baseline ("g0"), of the stream is approximately equal to zero. Centering is done before the addition of random wiggle to the baseline.

stream.frac.rand

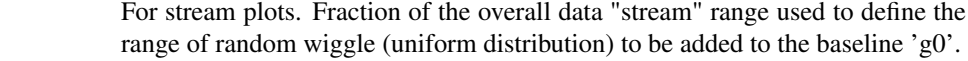

- stream.spar Setting for smooth.spline function to make a smoothed version of baseline "g0".
- border For stacked and stream plots. Border colors for polygons corresponding to y columns (will recycle) (see [polygon](#page-0-0) for details).

lwdStackedStream

border line width for polygons corresponding to y columns (will recycle).

- srange Range of values of s in the HSV specification of colors (see col for details. Only applies when using "stacked" or "stream" plots and col == "auto".)
- vrange Range of values of v in the HSV specification of colors (see col for details.Only applies when using "stacked" or "stream" plots and col == "auto". )

breakSortColors

How to try to minimize that similar colors be used for contiguous or nearby driver categories. The default is "oe" which resorts them in alternating way. The other two options are "distave", where we alternate after folding from the mean and "random" where the colors are randomly sorted. Only applies when using "stacked" or "stream" plots and col == "auto".

- legend.ncols The number of columns of the legend. If "auto" (the default), will have one column for six or less entries, and two for more than six.
- ... Other arguments passed to plots. For instance, main.

### Author(s)

Ramon Diaz-Uriarte. Marc Taylor for stacked and stream plots.

### See Also

[oncoSimulIndiv](#page-15-1)

#### plot.oncosimul 37

#### Examples

```
data(examplePosets)
p701 <- examplePosets[["p701"]]
## Simulate and plot a single individual, including showing
## Shannon's diversity index
b1 <- oncoSimulIndiv(p701)
plot(b1, addtot = TRUE, plotDiversity = TRUE)
## A stacked area plot
plot(b1, type = "stacked", plotDiversity = TRUE)
## And what if I show a stream plot?
plot(b1, type = "stream", plotDiversity = TRUE)
## Simulate and plot 2 individuals
## (I set mc.cores = 2 to comply with --as-cran checks, but you
## should either use a reasonable number for your hardware or
## leave it at its default value).
p1 <- oncoSimulPop(2, p701, mc.cores = 2)
par(mfrow = c(1, 2))plot(p1, ask = FALSE)
## Stacked; we cannot log here, and harder to see patterns
plot(p1, ask = FALSE, type = "stacked")
## Show individual genotypes and drivers for an
## epistasis case with at most eight genotypes
sa < -0.1sb < -0.2sab <- 0.25
sac <- -0.1sbc <-0.25sv2 <- allFitnessEffects(epistasis = c("-A : B" = sb,"A : -B" = sa,"A : C'' = sac,
                                       "A:B" = sab."-A:B:C" =sbc),
                         geneToModule = c(
                             "Root" = "Root",
                             "A" = "a1, a2","B" = "b"C'' = C''<sup>"</sup>c"))
evalAllGenotypes(sv2, order = FALSE, addwt = TRUE)
e1 <- oncoSimulIndiv(sv2, model = "McFL",
                     mu = 5e-6,
                     sampleEvery = 0.02,
                     keepEvery = 1,
                     initsize = 2000,finalTime = 3000,
                     onlyCancer = FALSE)
```

```
## Drivers and clones
plot(e1, show = "drivers")
## Make genotypes explicit
plot(e1, show = "genotypes")
## Oh, but I want other colors
plot(e1, show = "genotypes", col = rainbow(8))## and actually I want a line plot
plot(e1, show = "genotypes", type = "line")
```
<span id="page-37-1"></span>plotClonePhylog *Plot a parent-child relationship of the clones.*

### Description

Plot a parent-child relationship of the clones, controlling which clones are displayed, and whether to shown number of times of appearance, and time of first appearance of a clone.

### Usage

```
plotClonePhylog(x, N = 1, t ="last", timeEvents = FALSE,
                 keepEvents = FALSE, fixOverlap = TRUE,
                returnGraph = FALSE, ...)
```
### Arguments

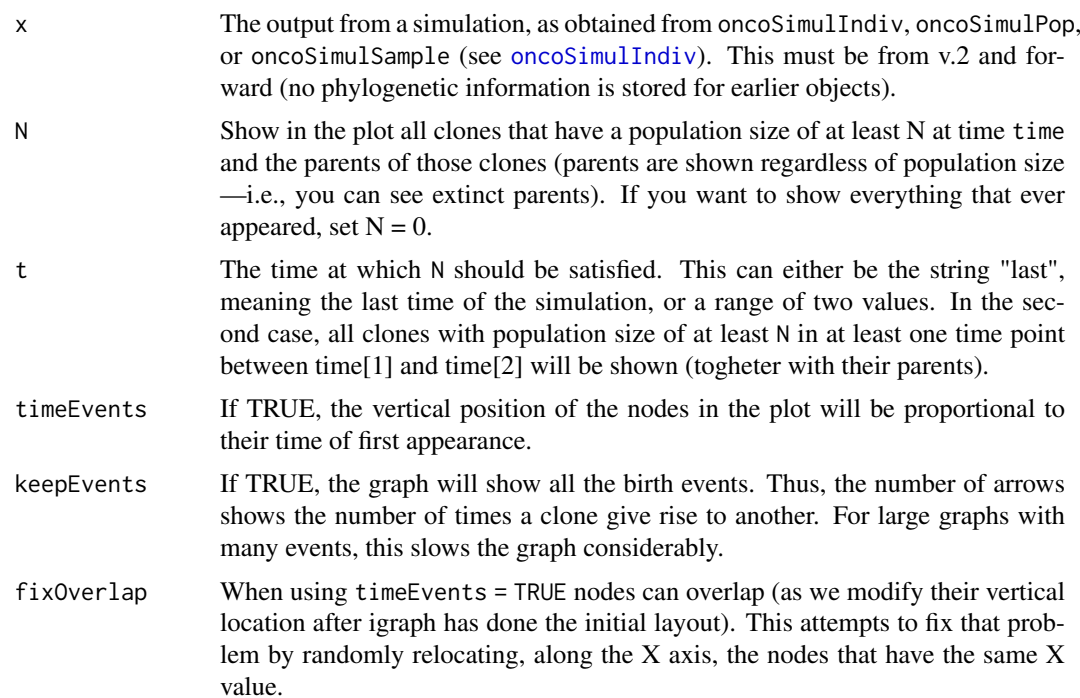

<span id="page-37-0"></span>

#### <span id="page-38-0"></span>plotClonePhylog 39

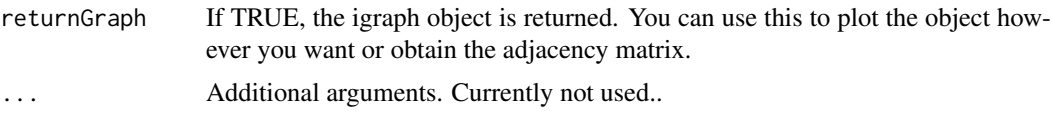

### Value

A plot is produced. If returnGraph the igraph object is returned.

#### Note

These are not, technically, proper phylogenetic trees and we use "phylogeny" here in an abuse of terminology. The plots we use, where we show parent child relationships are arguably more helpful in this context. But you could draw proper phylogenies with the information provided.

If you want to obtain the adjacency matrix, this is trivial: just set returnGraph = TRUE and use [get.adjacency](#page-0-0). See an example below.

### Author(s)

Ramon Diaz-Uriarte

#### See Also

[oncoSimulIndiv](#page-15-1)

#### Examples

```
data(examplesFitnessEffects)
tmp <- oncoSimulIndiv(examplesFitnessEffects[["o3"]],
                       model = "McFL",mu = 5e-5,
                       detectionSize = 1e8,
                       detectionDrivers = 3,
                       sampleEvery = 0.025,
                       max.num.tries = 10,
                       keepEvery = 5,
                       initSize = 2000,
                       finalTime = 3000,
                       onlyCancer = FALSE,
                       keepPhylog = TRUE)
## Show only those with N > 10 at end
plotClonePhylog(tmp, N = 10)
## Show only those with N > 1 between times 5 and 1000
plotClonePhylog(tmp, N = 1, t = c(5, 1000))
## Show everything, even if teminal nodes are extinct
plotClonePhylog(tmp, N = 0)
## Show time when first appeared
plotClonePhylog(tmp, N = 10, timeEvents = TRUE)
## Not run:
```

```
## Show each event
## This can take a few seconds
plotClonePhylog(tmp, N = 10, keepEvents = TRUE)
## End(Not run)
## Adjacency matrix
require(igraph)
get.adjacency(plotClonePhylog(tmp, N = 10, returnGraph = TRUE))
```
<span id="page-39-1"></span>plotFitnessLandscape *Plot a fitness landscape.*

#### <span id="page-39-2"></span>Description

Show a plot of a fitness landscape. The plot is modeled after (actually, mostly a blatant copy of) that of MAGELLAN, <http://wwwabi.snv.jussieu.fr/public/Magellan/>.

Note: this is not a plot of the fitnessEffects object; for that, see plot. fitnessEffects.

### Usage

```
plotFitnessLandscape(x, show_labels = TRUE,
                     col = c("green4", "red", "yellow"),
                     lty = c(1, 2, 3),use_ggrepel = FALSE,
                     log = FALSE, max_num_genotypes = 2000,
                     only_accessible = FALSE,
                     accessible_th = 0,
                     ...)
## S3 method for class 'genotype_fitness_matrix'
plot(x, show_labels = TRUE,
                                   col = c("green4", "red", "yellow"),
                                   lty = c(1, 2, 3),use_ggrepel = FALSE,
                                   log = FALSE, max_num_genotypes = 2000,
                                   only_accessible = FALSE,
                                   accessible_th = 0,
                                   ...)
## S3 method for class 'evalAllGenotypes'
plot(x, show\_labels = TRUE,col = c("green4", "red", "yellow"),
                                   lty = c(1, 2, 3),use_ggrepel = FALSE,
                                   log = FALSE, max_num_genotypes = 2000,
                                   only_accessible = FALSE,
                                   accessible_th = 0,
                                   ...)
```
<span id="page-39-0"></span>

```
## S3 method for class 'evalAllGenotypesMut'
plot(x, show\_labels = TRUE,col = c("green 4", "red", "yellow"),
                                   lty = c(1, 2, 3),use_ggrepel = FALSE,
                                   log = FALSE, max_num_genotypes = 2000,
                                   only_accessible = FALSE,
                                    accessible_th = 0,
                                    ...)
```
#### Arguments

x One of the following: • A matrix (or data frame) with  $g + 1$  columns. Each of the first g columns contains a 1 or a 0 indicating that the gene of that column is mutated or not. Column  $g+1$  contains the fitness values. This is, for instance, the output you will get from [rfitness](#page-47-1). • A two column data frame. The second column is fitness, and the first column are genotypes, given as a character vector. For instance, a row "A, B" would mean the genotype with both A and B mutated. • The output from a call to [evalAllGenotypes](#page-8-2). Make sure you use order = FALSE in that call. • The output from a call to [evalAllGenotypesMut](#page-8-1). Make sure you use order = FALSE. • The output from a call to [allFitnessEffects](#page-1-1). The first two are the same as the format for the genotFitness component in [allFitnessEffects](#page-1-1). show\_labels If TRUE, show the genotype labels. col A three-element vector that gives the colors to use for increase, decreases and no changes in fitness, respectively. The first two colours are also used for peaks and sinks. lty A three-element vector that gives the line types to use for increase, decreases and no changes in fitness, respectively. use\_[ggrepel](#page-0-0) If TRUE, use the ggrepel package to avoid overlap of labels. log Log-scale the y axis. max\_num\_genotypes Maximum allowed number of genotypes. For some types of input, we make a call to [evalAllGenotypes](#page-8-2), and use this as the maximum. only\_accessible If TRUE, show only accessible paths. A path is considered accesible if, at each mutational step (i.e., with the addition of each mutation) fitness increases by at least accessible\_th. If you set only\_accessible = TRUE, the number of genotypes displayed can be much smaller than the number of existing genotypes if many of those genotypes are not accessible via any path. accessible th The threshold for the minimal change in fitness at each mutation step (i.e., between successive genotypes) to be used if only\_accessible = TRUE. ... Other arguments passed to plot. Not used for now.

#### <span id="page-41-0"></span>Value

A fitness landscape plot: a plot showing paths between genotypes and peaks and sinks (local maxima and minima).

#### Note

I have copied most of the ideas (and colors, and labels) of this plot from MAGELLAN ([http:](http://wwwabi.snv.jussieu.fr/public/Magellan/) [//wwwabi.snv.jussieu.fr/public/Magellan/](http://wwwabi.snv.jussieu.fr/public/Magellan/)) but MAGELLAN has other functionality that is not provided here such as epistasis stats for the landscape, and several visual manipulation options.

One feature of this function that is not available in MAGELLAN is showing genotype labels (i.e., annotated by gene names), which can be helpful if the different genotypes mean something to you.

In addition to the above differences, another difference between this plot and those of MAGELLAN is how sinks/peaks of more than one genotype are dealt with. This plot will show as sinks or peaks sets of one or more genotypes that are of identical fitness (and separated by a Haming distance of one). So a sink or a peak might actually be made of more than one genotype. In MAGELLAN, as far as I can tell, peaks and sinks are always made of a single isolated genotype.

Does this matter? In most realistic cases where not two genotypes can have exactly the same fittnes it does not. In some cases, though, it might matter. Are multi-genotype sinks/peaks really sinks/peaks? Arguably yes: suppose genotypes "AB" and "ABC" both have fitness 0, which is minimal among the fitness in the set of genotypes, and genotypes "A" and "ABCD" have fitness 0.1. To go from "A" to "ABCD", if you want to travel through "AB", you have to go through the valley of "AB" and "ABC"; once in "ABC" you can climb up to "ABCD"; and once in "AB" you can move to "ABC" since it has identical fitness to "AB". Mutatis mutandis for multi-genotype peaks. Ignoring the possibility of peaks/sinks made of more than one genotype actually makes code much simpler.

Sometimes not showing the any links that involve a decrease in fitness can help see non-accessible pathways (in strong selection, no multiple mutations, etc); do this by passing, for instance, an NA for the second element of col.

Finally, use common sense: for instance, if you pass a [allFitnessEffects](#page-1-1) that specifies for, say, the fitness of a total of 5000 genotypes you'll have to wait a while for the plot to finish.

### Author(s)

Ramon Diaz-Uriarte

#### References

MAGELLAN web site: <http://wwwabi.snv.jussieu.fr/public/Magellan/>

Brouillet, S. et al. (2015). MAGELLAN: a tool to explore small fitness landscapes. *bioRxiv*, 31583. <http://doi.org/10.1101/031583>

### See Also

[allFitnessEffects](#page-1-1), [evalAllGenotypes](#page-8-2), allFitnessEffects, [rfitness](#page-47-1), [plot.fitnessEffects](#page-29-1)

#### Examples

- ## Generate random fitness for four genes-genotypes
- ## and plot landscape.

#### <span id="page-42-0"></span>plotPoset 43

```
r1 <- rfitness(4)
plot(r1)
## Specify fitness in a matrix, and plot it
m5 \le cbind(A = c(0, 1, 0, 1), B = c(0, 0, 1, 1), F = c(1, 2, 3, 5.5))
plotFitnessLandscape(m5)
## Specify fitness with allFitnessEffects, and plot it
fe \le allFitnessEffects(epistasis = c("a : b" = 0.3,
                                          "b : c" = 0.5),
                            noIntGenes = c("e" = 0.1))plot(evalAllGenotypes(fe, order = FALSE))
## same as
plotFitnessLandscape(evalAllGenotypes(fe, order = FALSE))
```
<span id="page-42-1"></span>

plotPoset *Plot a poset.*

### Description

Plot a poset. Optionally add a root and change names of nodes.

### Usage

```
plotPoset(x, names = NULL, addroot = FALSE, box = FALSE, ...)
```
### Arguments

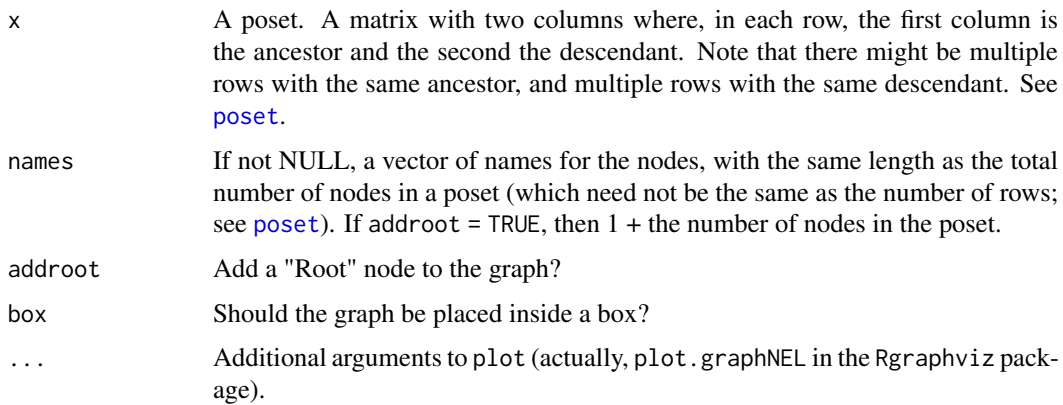

### Details

The poset is converted to a graphNEL object.

### <span id="page-43-0"></span>Value

A plot is produced.

### Author(s)

Ramon Diaz-Uriarte

### See Also

[examplePosets](#page-13-1), [poset](#page-45-1)

#### Examples

```
data(examplePosets)
plotPoset(examplePosets[["p1101"]])
## If you will be using that poset a lot, maybe simpler if
poset701 <- examplePosets[["p701"]]
plotPoset(poset701, addroot = TRUE)
## Compare to Pancreatic cancer figure in Gerstung et al., 2011
plotPoset(poset701,
          names = c("KRAS", "SMAD4", "CDNK2A", "TP53",
                     "MLL3","PXDN", "TGFBR2"))
## If you want to show Root explicitly do
plotPoset(poset701, addroot = TRUE,
          names = c("Root", "KRAS", "SMAD4", "CDNK2A", "TP53",
                     "MLL3","PXDN", "TGFBR2"))
## Of course, names are in the order of nodes, so KRAS is for node 1,
## etc, but the order of entries in the poset does not matter:
poset701b <- poset701[nrow(poset701):1, ]
plotPoset(poset701b,
          names = c("KRAS", "SMAD4", "CDNK2A", "TP53",
                     "MLL3","PXDN", "TGFBR2"))
```
POM *Obtain Lines of Descent and Paths of the Maximum and their diversity from simulations.*

#### Description

Compute Lines of Descent (LOD) and Path of the Maximum (POM) for a single simulation or a set of simulations (from oncoSimulPop).

diversityPOM and diversityLOD return the Shannon's diversity (entropy) of the POM and LOD, respectively, of a set of simulations (it makes no sense to compute those from a single simulation).

### <span id="page-44-0"></span>POM 45

### Usage

```
POM(x)
LOD(x)diversityPOM(lpom)
diversityLOD(llod)
```
#### Arguments

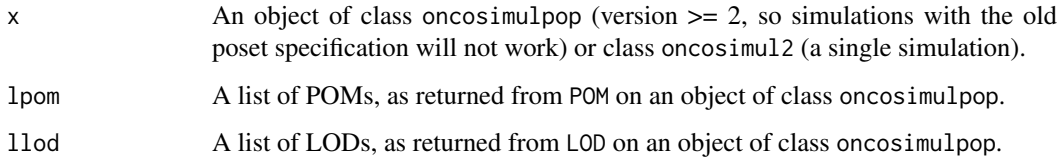

#### Details

Lines of Descent (LOD) and Path of the Maximum (POM) were defined in Szendro et al. (2013) and I follow those definitions here, as applied to a process in continuous time with sampling at user-specified periods.

For POM, the results can depend strongly on how often we sample (i.e., the sampleEvery argument to oncoSimulIndiv and oncoSimulPop), since the POM is computed by finding the clone with largest population size whenever we sample.

This also explains why it is generally meaningless to use POM on oncoSimulSample runs: these only keep the very last sample.

For LOD, a single LOD per simulation is returned, with the same meaning as that in p. 572 of Szendro et al. (2013). "A given genotype may undergo several episodes of colonization and extinction that are stored by the algorithm, and the last episode before the colonization of the final state is used to construct the step.", and I check that this genotype (which is the one that will become the most populated at final time) does not become extinct before the final colonization.

Note *breaking changes*: for LOD we used to return all lines of descent in a given simulation. In v. 2.9.1 we also returned the LOD as explained above. Now we only return the LOD as defined above.

### Value

For POM either a character vector (if x is a single simulation) or a list of character vectors. Each character vector is the ordered set of genotypes that contain the largest subpopulation at the times of sampling.

For LOD, if x is a single simulation, the line of descent as defined above (either an object of class "igraph.vs" (an igraph vertex sequence: see [vertex\\_attr](#page-0-0)) or a character vector if there were no descendants). If x is a list (population) of simulations, then a list where each element is a list as just explained.

For diversityLOD and diversityPOM a single element vector with the Shannon's diversity (entropy) of the LODs (for diversityLOD) or of the POMs (for diversityPOM).

### Author(s)

Ramon Diaz-Uriarte

#### <span id="page-45-0"></span>References

Szendro, I. G., Franke, J., Visser, J. A. G. M. de, & Krug, J. (2013). Predictability of evolution depends nonmonotonically on population size. *Proceedings of the National Academy of Sciences*, 110(2), 571-576. <https://doi.org/10.1073/pnas.1213613110>

### See Also

[oncoSimulPop](#page-15-2), [oncoSimulIndiv](#page-15-1)

### Examples

```
######## Using a poset for pancreatic cancer from Gerstung et al.
### (s and sh are made up for the example; only the structure
### and names come from Gerstung et al.)
pancr <- allFitnessEffects(data.frame(parent = c("Root", rep("KRAS", 4), "SMAD4", "CDNK2A",
                                          "TP53", "TP53", "MLL3"),
                                      child = c("KRAS","SMAD4", "CDNK2A",
                                          "TP53", "MLL3",
                                          rep("PXDN", 3), rep("TGFBR2", 2)),
                                      s = 0.05,
                                      sh = -0.3,
                                      typeDep = "MN"))
pancr1 <- oncoSimulIndiv(pancr, model = "Exp")
pancr8 <- oncoSimulPop(8, pancr, model = "Exp",
                      mc.cores = 2)
POM(pancr1)
LOD(pancr1)
POM(pancr8)
LOD(pancr8)
diversityPOM(POM(pancr8))
diversityLOD(LOD(pancr8))
```
<span id="page-45-1"></span>poset *Poset*

### Description

Poset: explanation.

### Arguments

x The poset. See details.

#### <span id="page-46-0"></span>poset that the contract of the contract of the contract of the contract of the contract of the contract of the contract of the contract of the contract of the contract of the contract of the contract of the contract of the

#### Details

A poset is a two column matrix. In each row, the first column is the ancestor (or the restriction) and the second column the descendant (or the node that depends on the restriction). Each node is identified by a positive integer. The graph includes all nodes with integers between 1 and the largest integer in the poset.

Each node can be necessary for several nodes: in this case, the same node would appear in the first column in several rows.

A node can depend on two or more nodes (conjunctions): in this case, the same node would appear in the second column in several rows.

There can be nodes that do not depend on anything (except the Root node) and on which no other nodes depend. The simplest and safest way to deal with all possible cases, including these cases, is to have all nodes with at least one entry in the poset, and nodes that depend on no one, and on which no one depends should be placed on the second column (with a 0 on the first column).

Alternatively, any node not named explicitly in the poset, but with a number smaller than the largest number in the poset, is taken to be a node that depends on no one and on which no one depends. See examples below.

This specification of restrictions is for version 1. See [allFitnessEffects](#page-1-1) for a much more flexible one for version 2. Both can be used with [oncoSimulIndiv](#page-15-1).

#### Author(s)

Ramon Diaz-Uriarte

#### References

Posets and similar structures appear in several places. The following two papers use them extensively.

Gerstung et al., 2009. Quantifying cancer progression with conjunctive Bayesian networks. *Bioinformatics*, 21: 2809–2815.

Gerstung et al., 2011. The Temporal Order of Genetic and Pathway Alterations in Tumorigenesis. *PLoS ONE*, 6.

### See Also

[examplePosets](#page-13-1), [plotPoset](#page-42-1), [oncoSimulIndiv](#page-15-1)

#### Examples

```
## Node 2 and 3 depend on 1, and 4 depends on no one
p1 <- cbind(c(1L, 1L, 0L), c(2L, 3L, 4L))
plotPoset(p1, addroot = TRUE)
## Node 2 and 3 depend on 1, and 4 to 7 depend on no one.
## We do not have nodes 4 to 6 explicitly in the poset.
p2 <- cbind(c(1L, 1L, 0L), c(2L, 3L, 7L))
plotPoset(p2, addroot = TRUE)
## But this is arguably cleaner
p3 <- cbind(c(1L, 1L, rep(0L, 4)), c(2L, 3L, 4:7 ))
plotPoset(p3, addroot = TRUE)
```
#### <span id="page-47-0"></span>48 rfitness and the contract of the contract of the contract of the contract of the contract of the contract of the contract of the contract of the contract of the contract of the contract of the contract of the contract o

```
## A simple way to create a poset where no gene (in a set of 15) depends
## on any other.
p4 <- cbind(0L, 15L)
plotPoset(p4, addroot = TRUE)
## Specifying the pancreatic cancer poset in Gerstung et al., 2011
## (their figure 2B, left). We use numbers, but for nicer plotting we
## will use names: KRAS is 1, SMAD4 is 2, etc.
pancreaticCancerPoset <- cbind(c(1, 1, 1, 1, 2, 3, 4, 4, 5),
                               c(2, 3, 4, 5, 6, 6, 6, 7, 7))storage.mode(pancreaticCancerPoset) <- "integer"
plotPoset(pancreaticCancerPoset,
          names = c("KRAS", "SMAD4", "CDNK2A", "TP53",
                    "MLL3","PXDN", "TGFBR2"))
## Specifying poset 2 in Figure 2A of Gerstung et al., 2009:
poset2 <- cbind(c(1, 1, 3, 3, 3, 7, 7, 8, 9, 10),
               c(2, 3, 4, 5, 6, 8, 9, 10, 10, 11)storage.mode(poset2) <- "integer"
plotPoset(poset2)
```
<span id="page-47-1"></span>rfitness *Generate random fitness.*

#### Description

Generate random fitness landscapes under a House of Cards, Rough Mount Fuji, additive model, and Kauffman's NK model.

### Usage

```
rfitness(g, c = 0.5, sd = 1, mu = 1, reference = "random", scale = NULL,
        wt_is_1 = c("subtract", "divide", "force", "no"),
        log = FALSE, min_accessible_genotypes = NULL,
        accessible_th = 0, truncated_at_0 = TRUE,
        K = 1, r = TRUE, model = c("RMF", "NK"))
```
### Arguments

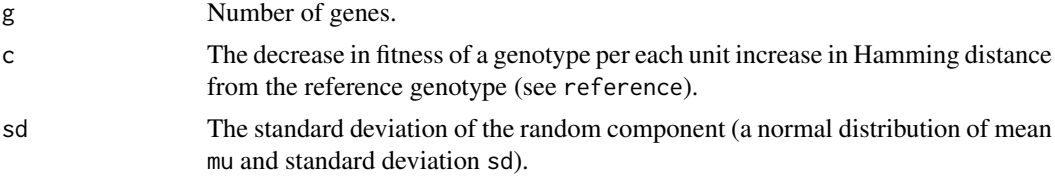

#### rfitness 49

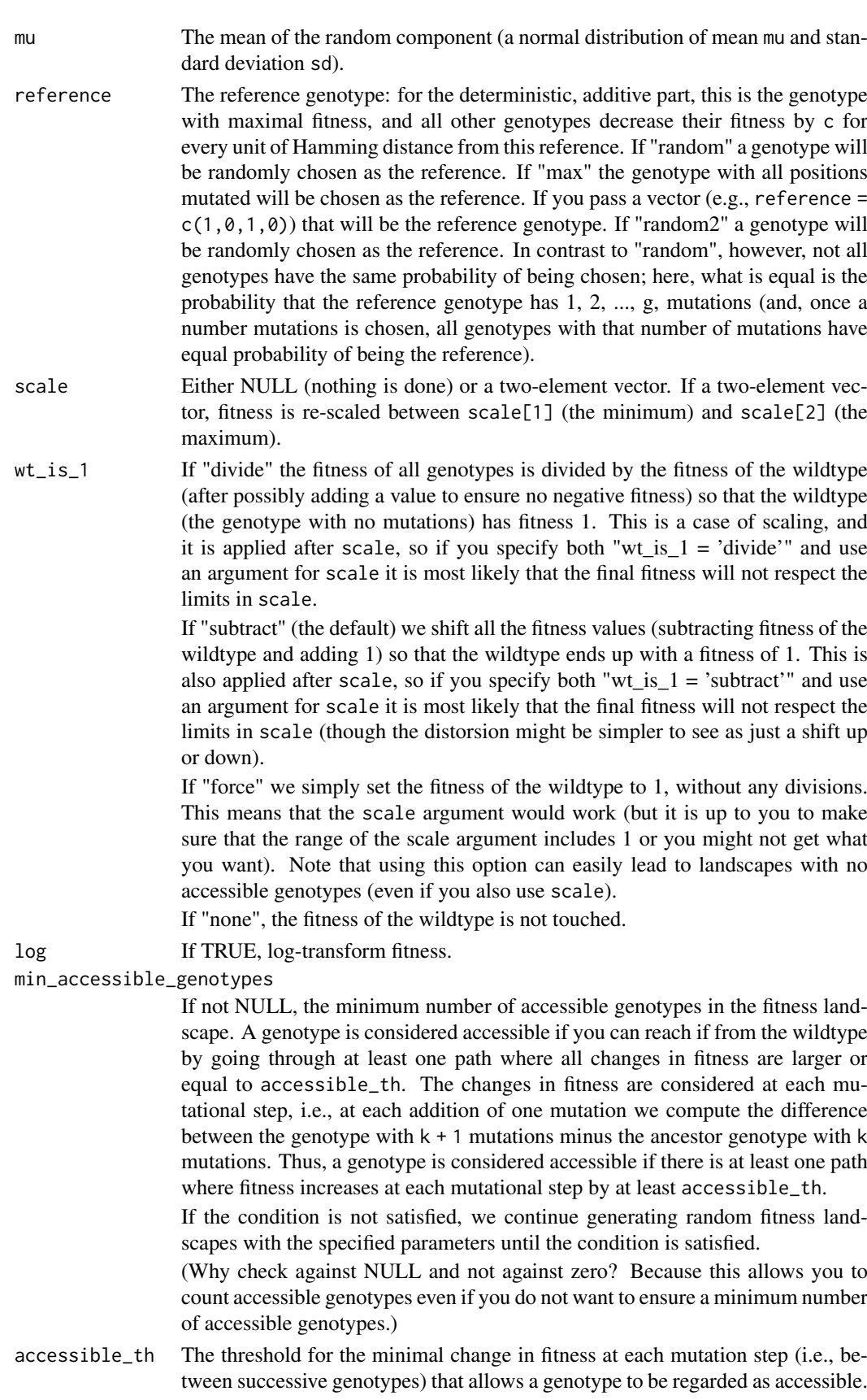

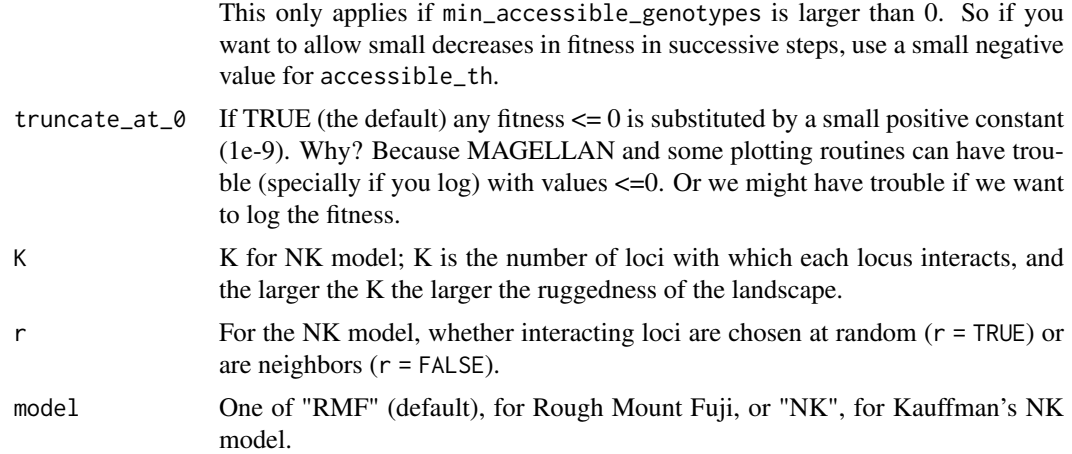

#### Details

When using model = "RMF", the model used here follows the Rough Mount Fuji model in Szendro et al., 2013 or Franke et al., 2011. Fitness is given as

$$
f(i) = -cd(i, reference) + x_i
$$

where  $d(i, j)$  is the Hamming distance between genotypes i and j (the number of positions that differ) and  $x_i$  is a random variable (in this case, a normal deviate of mean mu and standard deviation sd).

Setting  $c = 0$  we obtain a House of Cards model. Setting  $sd = 0$  fitness is given by the distance from the reference and if the reference is the genotype with all positions mutated, then we have a fully additive model (fitness increases linearly with the number of positions mutated).

For OncoSimulR, we often want the wildtype to have a mean of 1. Reasonable settings are mu = 1 and wt\_is\_1 = 'subtract' so that we simulate from a distribution centered in 1, and we make sure afterwards (via a simple shift) that the wildtype is actuall 1. The sd controls the standard deviation, with the usual working and meaning as in a normal distribution, unless c is different from zero. In this case, with c large, the range of the data can be large, specially if g (the number of genes) is large.

When using model = "NK", the model used is Kauffman's NK model (see details in Ferretti et al., or Brouillet et al., below), as implemented in MAGELLAN ([http://wwwabi.snv.jussieu.fr/](http://wwwabi.snv.jussieu.fr/public/Magellan/) [public/Magellan/](http://wwwabi.snv.jussieu.fr/public/Magellan/)). This fitness landscape is generated by directly calling the fl\_generate function of MAGELLAN. Fitness is drawn from a uniform (0, 1) distribution.

#### Value

An matrix with g + 1 columns. Each column corresponds to a gene, except the last one that corresponds to fitness. 1/0 in a gene column denotes gene mutated/not-mutated. (For ease of use in other functions, this matrix has class "genotype\_fitness\_matrix".)

If you have specified  $min_a$  accessible\_genotypes  $> 0$ , the return object has added attributes accessible\_genotypes and accessible\_th that show the number of accessible genotypes under the specified threshold.

#### Note

MAGELLAN uses its own random number generating functions; using set. seed does not allow to obtain the same fitness landscape repeatedly.

#### <span id="page-50-0"></span>samplePop 51

#### Author(s)

Ramon Diaz-Uriarte for the RMF and general wrapping code. S. Brouillet, G. Achaz, S. Matuszewski, H. Annoni, and L. Ferreti for the MAGELLAN code.

#### References

Szendro I.~G. et al. (2013). Quantitative analyses of empirical fitness landscapes. *Journal of Statistical Mehcanics: Theory and Experiment\/*, 01, P01005.

Franke, J. et al. (2011). Evolutionary accessibility of mutational pathways. *PLoS Computational Biology\/*, 7(8), 1–9.

Brouillet, S. et al. (2015). MAGELLAN: a tool to explore small fitness landscapes. *bioRxiv*, 31583. <http://doi.org/10.1101/031583>

Ferretti, L., Schmiegelt, B., Weinreich, D., Yamauchi, A., Kobayashi, Y., Tajima, F., & Achaz, G. (2016). Measuring epistasis in fitness landscapes: The correlation of fitness effects of mutations. *Journal of Theoretical Biology\/*, 396, 132–143. [https://doi.org/10.1016/j.jtbi.2016.01.](https://doi.org/10.1016/j.jtbi.2016.01.037) [037](https://doi.org/10.1016/j.jtbi.2016.01.037)

MAGELLAN web site: <http://wwwabi.snv.jussieu.fr/public/Magellan/>

#### See Also

[oncoSimulIndiv](#page-15-1), [plot.genotype\\_fitness\\_matrix](#page-39-2), [evalAllGenotypes](#page-8-2) [allFitnessEffects](#page-1-1) [plotFitnessLandscape](#page-39-1)

#### Examples

```
## Random fitness for four genes-genotypes,
## plotting and simulating an oncogenetic trajectory
```

```
r1 \leftarrow rfitness(4)plot(r1)
oncoSimulIndiv(allFitnessEffects(genotFitness = r1))
```
## NK model  $rnk < -rfitness(5, K = 3, model = "NK")$ plot(rnk) oncoSimulIndiv(allFitnessEffects(genotFitness = rnk))

<span id="page-50-1"></span>samplePop *Obtain a sample from a population of simulations.* 

#### **Description**

Obtain a sample (a matrix of individuals/samples by genes or, equivalently, a vector of "genotypes") from an oncosimulpop object (i.e., a simulation of multiple individuals) or a single oncosimul object. Sampling schemes include whole tumor and single cell sampling, and sampling at the end of the tumor progression or during the progression of the disease.

sampledGenotypes shows the genotype frequencies from that sample; Shannon's diversity entropy— of the genotypes is also returned. Order effects are ignored.

### Usage

```
samplePop(x, timeSample = "last", typeSample = "whole",
          thresholdWhole = 0.5, geneNames = NULL, popSizeSample = NULL,
         propError = 0)
```
sampledGenotypes(y, genes = NULL)

## Arguments

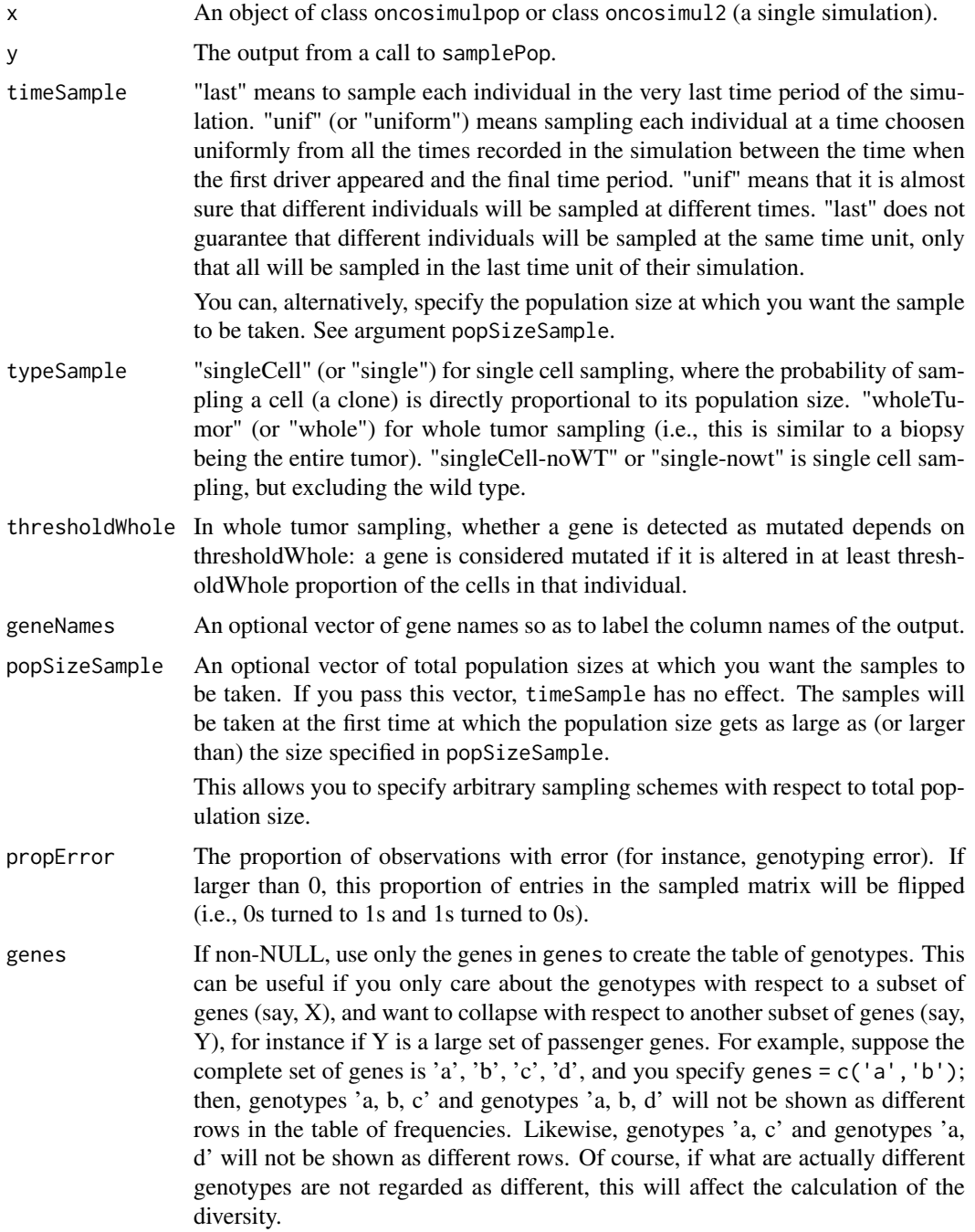

#### <span id="page-52-0"></span>samplePop 53

#### Details

samplePop simply repeats the sampling process in each individual of the oncosimulpop object.

Please see [oncoSimulSample](#page-15-2) for a much more efficient way of sampling when you are sure what you want to sample.

Note that if you have set onlyCancer = FALSE in the call to [oncoSimulSample](#page-15-2), you can end up trying to sample from simulations where the population size is 0. In this case, you will get a vector/matrix of NAs and a warning.

Similarly, when using timeSample = "last" you might end up with a vector of 0 (not NAs) because you are sampling from a population that contains no clones with mutated genes. This event (sampling from a population that contains no clones with mutated genes), by construction, cannot happen when timeSample = "unif" as "uniform" sampling is taken here to mean sampling at a time choosen uniformly from all the times recorded in the simulation between the time when the first driver appeared and the final time period. However, you might still get a vector of 0, with uniform sampling, if you sample from a population that contains only a few cells with any mutated genes, and most cells with no mutated genes.

#### Value

A matrix. Each row is a "sample genotype", where 0 denotes no alteration and 1 alteration. When using v.2, columns are named with the gene names.

We quote "sample genotype" because when not using single cell, a row (a sample genotype) need not be, of course, any really existing genotype in a population as we are genotyping a whole tumor. Suppose there are really two genotypes present in the population, genotype A, which has gene A mutated and genotype B, which has gene B mutated. Genotype A has a frequency of 60% (so B's frequency is  $40\%$ ). If you use whole tumor sampling with thresholdWhole = 0.4 you will obtain a genotype with A and B mutated.

For sampledGenotypes a data frame with two columns: genotypes and frequencies. This data frame has an additional attribute, "ShannonI", where Shannon's index of diversity (entropy) is stored. This is an object of class "sampledGenotypes" with an S3 print method.

#### Author(s)

Ramon Diaz-Uriarte

#### References

Diaz-Uriarte, R. (2015). Identifying restrictions in the order of accumulation of mutations during tumor progression: effects of passengers, evolutionary models, and sampling [http://www.](http://www.biomedcentral.com/1471-2105/16/41/abstract) [biomedcentral.com/1471-2105/16/41/abstract](http://www.biomedcentral.com/1471-2105/16/41/abstract)

#### See Also

[oncoSimulPop](#page-15-2), [oncoSimulSample](#page-15-2)

#### Examples

```
data(examplePosets)
p705 <- examplePosets[["p705"]]
## (I set mc.cores = 2 to comply with --as-cran checks, but you
## should either use a reasonable number for your hardware or
```

```
p1 \le - oncoSimulPop(4, p705, mc.cores = 2)
(sp1 <- samplePop(p1))
sampledGenotypes(sp1)
## Sample at fixed sizes. Notice the requested size
## for the last population is larger than the any population size
## so we get NAs
(sp2 \leq - samplePop(p1, popSizeSample = c(1e7, 1e6, 4e5, 1e13)))sampledGenotypes(sp2)
## Now single cell sampling
r1 <- oncoSimulIndiv(p705)
samplePop(r1, typeSample = "single")
sampledGenotypes(samplePop(r1, typeSample = "single"))
```
simOGraph *Simulate oncogenetic/CBN/XMPN DAGs.*

### Description

Simulate DAGs that represent restrictions in the accumulation of mutations.

### Usage

```
simOGraph(n, h = ifelse(n >= 4, 4, n), conjunction = TRUE, parents = 3,multilevelParent = TRUE, removeDirectIndirect = TRUE, rootName = "Root",
geneNames = seq.int(n), out = c("adjust", "rT"),
s = 0.1, sh = -0.1, typeDep = "AND")
```
#### Arguments

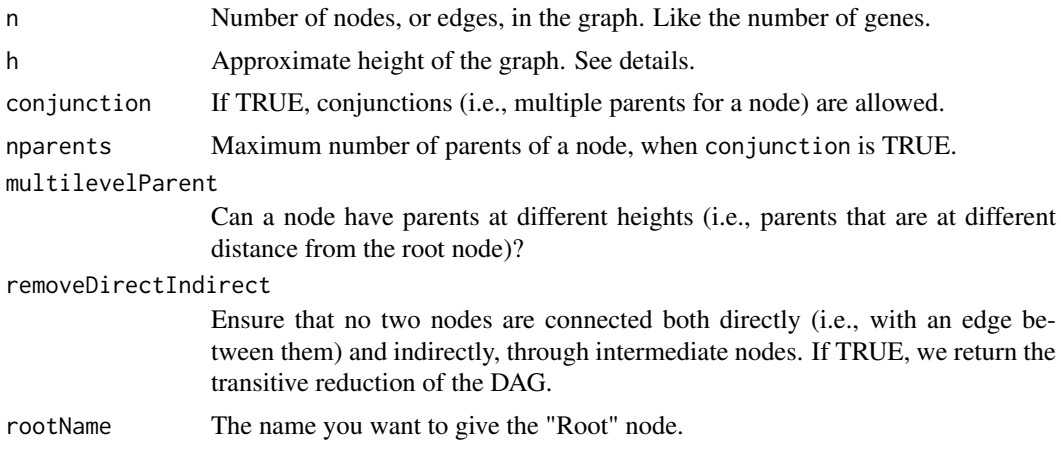

<span id="page-53-0"></span>

### <span id="page-54-0"></span>to\_Magellan 55

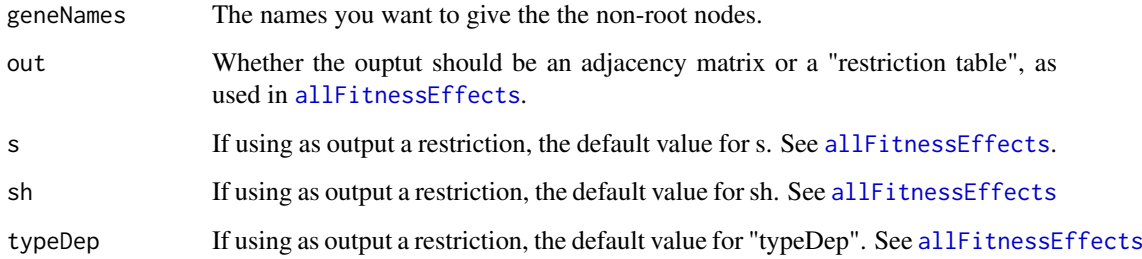

### Details

This is a simple, heuristic procedure for generating graphs of restrictions that seem compatible with published trees in the oncogenetic literature.

The basic procedure is as follows: nodes (argument n) are split into approximately equally sized h groups, and then each node from a level is connected to nodes chosen randomly from nodes of the remaing superior (i.e., closer to the Root) levels. The number of edges comes from a uniform distribution between 1 and nparents.

The actual depth of the graph can be smaller than h because nodes from a level might be connected to superior levels skipping intermediate ones.

See the vignette for further discussion about arguments.

### Value

An adjacency matrix for a directed graph or a data frame to be used as input, as "restriction table" in [allFitnessEffects](#page-1-1).

### Author(s)

Ramon Diaz-Uriarte

### Examples

```
(a1 \leq - \sin0Graph(10)library(graph) ## for simple plotting
plot(as(a1, "graphNEL"))
simOGraph(3, geneNames = LETTERS[1:3])
```
to\_Magellan *Create output for MAGELLAN and obtain MAGELLAN statistics.*

### Description

Export a fitness landscape in a format that is understood by MAGELLAN [http://wwwabi.snv.](http://wwwabi.snv.jussieu.fr/public/Magellan/) [jussieu.fr/public/Magellan/](http://wwwabi.snv.jussieu.fr/public/Magellan/) and obtain fitness landscape statistics from MAGELLAN.

#### Usage

```
to_Magellan(x, file,
            max_num_genotypes = 2000)
Magellan_stats(x, max_num_genotypes = 2000,
               verbose = FALSE,
               use_log = TRUE,short = TRUE,replace_missing = FALSE)
```
#### Arguments

x One of the following:

- A matrix (or data frame) with  $g + 1$  columns. Each of the first g columns contains a 1 or a 0 indicating that the gene of that column is mutated or not. Column  $g+1$  contains the fitness values. This is, for instance, the output you will get from [rfitness](#page-47-1).
- A two column data frame. The second column is fitness, and the first column are genotypes, given as a character vector. For instance, a row "A, B" would mean the genotype with both A and B mutated.
- The output from a call to [evalAllGenotypes](#page-8-2). Make sure you use order = FALSE in that call.
- The output from a call to [evalAllGenotypesMut](#page-8-1). Make sure you use order = FALSE.
- The output from a call to [allFitnessEffects](#page-1-1) (with no order effects in the specification).

The first two are the same as the format for the genotFitness component in [allFitnessEffects](#page-1-1).

### file The name of the output file. If NULL, a name will be created using [tempfile](#page-0-0).

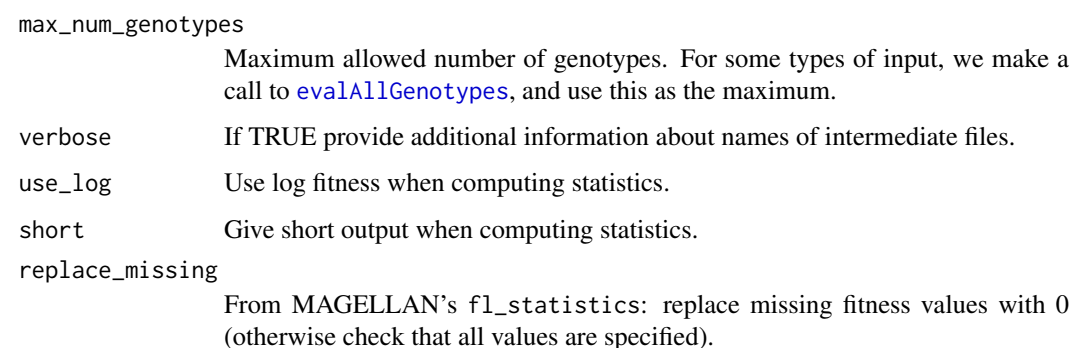

#### Value

to\_Magellan: A file is written to disk. You can then plot and/or show summary statistics using MAGELLAN.

Magellan\_stats: MAGELLAN's statistics for fitness landscapes. If you use short = TRUE a vector of statistics is returned. If short = FALSE, MAGELLAN returns a file with detailed statistics that cannot be turned into a simple vector of statistics. The returned object uses readLines and, as a message, you are also shown the path of the file, in case you want to process it yourself.

<span id="page-55-0"></span>

#### <span id="page-56-0"></span>to\_Magellan 57

#### Note

If you try to pass a fitness specification with order effects you will receive an error, since that cannot be plotted with MAGELLAN.

### Author(s)

Ramon Diaz-Uriarte

### References

MAGELLAN web site: <http://wwwabi.snv.jussieu.fr/public/Magellan/>

Brouillet, S. et al. (2015). MAGELLAN: a tool to explore small fitness landscapes. *bioRxiv*, 31583. <http://doi.org/10.1101/031583>

### See Also

[allFitnessEffects](#page-1-1), [evalAllGenotypes](#page-8-2), [allFitnessEffects](#page-1-1), [rfitness](#page-47-1)

#### Examples

```
## Generate random fitness for four-genes genotype
## and export landscape.
r1 <- rfitness(4)
to_Magellan(r1, NULL)
## Specify fitness using a DAG and export it
cs < - data.frame(parent = c(rep("Root", 3), "a", "d", "c"),
                      child = c("a", "b", "d", "e", "c", "f"),
                      s = 0.1,
                      sh = -0.9,
                      typeDep = "MN")to_Magellan(allFitnessEffects(cs), NULL)
## Default, short output
Magellan_stats(allFitnessEffects(cs))
## Long output; since it is a > 200 lines file,
## place in an object. Name of output file is given as message
statslong <- Magellan_stats(allFitnessEffects(cs), short = FALSE)
## Default, short output of two NK fitness landscapes
rnk1 <- rfitness(6, K = 1, model = "NK")
Magellan_stats(rnk1)
rnk2 <- rfitness(6, K = 4, model = "NK")
Magellan_stats(rnk2)
```
# <span id="page-57-0"></span>Index

∗Topic datagen rfitness, [48](#page-47-0) simOGraph, [54](#page-53-0) ∗Topic datasets benchmarks, [8](#page-7-0) example-missing-drivers, [13](#page-12-0) examplePosets, [14](#page-13-0) examplesFitnessEffects, [15](#page-14-0) mcfLs, [16](#page-15-0) ∗Topic graphs simOGraph, [54](#page-53-0) ∗Topic hplot plot.fitnessEffects, [30](#page-29-0) plot.oncosimul, [33](#page-32-0) plotClonePhylog, [38](#page-37-0) plotFitnessLandscape, [40](#page-39-0) plotPoset, [43](#page-42-0) ∗Topic iteration oncoSimulIndiv, [16](#page-15-0) ∗Topic list allFitnessEffects, [2](#page-1-0) ∗Topic manip allFitnessEffects, [2](#page-1-0) OncoSimulWide2Long, [29](#page-28-0) POM, [44](#page-43-0) poset, [46](#page-45-0) samplePop, [51](#page-50-0) to\_Magellan, [55](#page-54-0) ∗Topic misc evalAllGenotypes, [9](#page-8-0) oncoSimulIndiv, [16](#page-15-0) ∗Topic univar POM, [44](#page-43-0) allFitnessEffects, [2,](#page-1-0) *[10,](#page-9-0) [11](#page-10-0)*, *[15](#page-14-0)*, *[18,](#page-17-0) [19](#page-18-0)*, *[26](#page-25-0)*, *[31](#page-30-0)*, *[41,](#page-40-0) [42](#page-41-0)*, *[47](#page-46-0)*, *[51](#page-50-0)*, *[55–](#page-54-0)[57](#page-56-0)* allMutatorEffects, *[10](#page-9-0)*, *[19](#page-18-0)* allMutatorEffects *(*allFitnessEffects*)*, [2](#page-1-0)

benchmark\_1 *(*benchmarks*)*, [8](#page-7-0) benchmark\_1\_0.05 *(*benchmarks*)*, [8](#page-7-0) benchmark\_2 *(*benchmarks*)*, [8](#page-7-0) benchmark\_3 *(*benchmarks*)*, [8](#page-7-0) benchmarks, [8](#page-7-0)

brewer.pal, *[35](#page-34-0)* colorRampPalette, *[35](#page-34-0)* diversityLOD *(*POM*)*, [44](#page-43-0) diversityPOM *(*POM*)*, [44](#page-43-0) evalAllGenotypes, [9,](#page-8-0) *[41,](#page-40-0) [42](#page-41-0)*, *[51](#page-50-0)*, *[56,](#page-55-0) [57](#page-56-0)* evalAllGenotypesFitAndMut *(*evalAllGenotypes*)*, [9](#page-8-0) evalAllGenotypesMut, *[41](#page-40-0)*, *[56](#page-55-0)* evalAllGenotypesMut *(*evalAllGenotypes*)*,  $\mathbf Q$ evalGenotype, *[6](#page-5-0)*, *[21,](#page-20-0) [22](#page-21-0)* evalGenotype *(*evalAllGenotypes*)*, [9](#page-8-0) evalGenotypeFitAndMut, *[6](#page-5-0)* evalGenotypeFitAndMut *(*evalAllGenotypes*)*, [9](#page-8-0) evalGenotypeMut *(*evalAllGenotypes*)*, [9](#page-8-0) ex\_missing\_drivers\_b11 *(*example-missing-drivers*)*, [13](#page-12-0) ex\_missing\_drivers\_b12 *(*example-missing-drivers*)*, [13](#page-12-0) example-missing-drivers, [13](#page-12-0) examplePosets, [14,](#page-13-0) *[26](#page-25-0)*, *[44](#page-43-0)*, *[47](#page-46-0)* examplesFitnessEffects, [15](#page-14-0) get.adjacency, *[39](#page-38-0)* ggrepel, *[41](#page-40-0)* LOD *(*POM*)*, [44](#page-43-0) Magellan\_stats *(*to\_Magellan*)*, [55](#page-54-0) mcfLs, [16](#page-15-0) mclapply, *[23](#page-22-0)* oncoSimulIndiv, *[4](#page-3-0)*, *[6](#page-5-0)*, [16,](#page-15-0) *[30](#page-29-0)*, *[36](#page-35-0)*, *[38,](#page-37-0) [39](#page-38-0)*, *[46,](#page-45-0) [47](#page-46-0)*, *[51](#page-50-0)* oncoSimulPop, *[46](#page-45-0)*, *[53](#page-52-0)* oncoSimulPop *(*oncoSimulIndiv*)*, [16](#page-15-0) oncoSimulSample, *[53](#page-52-0)* oncoSimulSample *(*oncoSimulIndiv*)*, [16](#page-15-0) OncoSimulWide2Long, [29](#page-28-0)

par, *[34](#page-33-0)*

#### INDEX 59

```
plot.default
, 35
plot.evalAllGenotypes (plotFitnessLandscape
)
, 40
plot.evalAllGenotypesMut (plotFitnessLandscape
)
, 40
plot.fitnessEffects
,
6
, 30
, 40
, 42
plot.genotype_fitness_matrix
, 51
plot.genotype_fitness_matrix (plotFitnessLandscape
)
, 40
plot.oncosimul
, 14
, 16
, 26
, 33
plot.oncosimulpop
(plot.oncosimul
)
, 33
plotClonePhylog
, 21
, 38
plotFitnessLandscape
,
6
, 30
, 31
, 40
, 51
plotPoset
, 43
, 47
polygon
, 36
POM
, 44
poset
,
3
, 14
, 18
, 43
, 44
, 46
print.oncosimul
(oncoSimulIndiv
)
, 16
print.oncosimulpop
(oncoSimulIndiv
)
, 16
print.sampledGenotypes
(samplePop
)
, 51
```

```
rfitness
,
4
,
6
, 41
, 42
, 48
, 56, 57
```

```
sampledGenotypes
(samplePop
)
, 51
samplePop
, 22
, 26
, 51
simOGraph
, 54
summary.oncosimul
(oncoSimulIndiv
)
, 16
summary.oncosimulpop
(oncoSimulIndiv
)
,
         16
```

```
tempfile
, 56
to_Magellan
, 55
```
vertex\_attr , *[45](#page-44-0)*